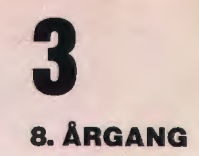

JUNI 1984

# ata **Jere**

### **INDHOLD**

Datakundskab i Sverige Sådan gjorde jeg i datalære Projekt biludlejning Hvordan gør man? Litteratur Datalære i Augustenborg Datalære som emne i samtidsorientering og matematik Datalære som valgfag i 10. klasse Kan vi købe rigtigt EDB-udstyr til folkeskolen? Datalære-service

Udgivet af FORENINGEN FOR DATALÆRE OG ANVENDELSE AF EDB I UNDERVISNINGEN

# **Sidste nyt - Sidste nyt - Sidste nyt**

I øjeblikket sker tingene på datafronten med stor hast. Efter lederen s. 3 var blevet sat indløb flg. fra Christiansborg:

Undervisningsudvalget har afgivet betænkning d. 17/5-84 og udtaler vedr. datalære i folkeskolen:

Der er flertal for det omtalte lovforslag med flg. ændringer:§ 9, stk. 1 ændres således. der kommer el nyt nr. 7. hvor der står 7) datalære

Efter § 48 indsættes:

»§ *48* o. § 9. stk. 1, nr. 7. har kun gyldighed indtil 31. juli 1990«.

Og flg. bemærkninger:

» ..• man forudsæt ler, at både formål og indhold vil give eleverne baggrund for at kunne vurdere og tage stilling til muligheder. påvirkninger og konsekvenser af den nye informationsteknologi. Det må endvidere forventes, at folkeskolerelevant datalære-stof inden for de nærmeste år har fundet sin plads i skolen, således at alle eleverne får del i denne undervisning, integreret i allerede bestående fag.

I overgangsperioden, hvor datalære er valgfrit fag, opfordres kommunerne til samtidig at integrere faget i de små klasser.

Udvalget lægger vægt på, al der gøres en ekstra indsats for al motivere piger til at vælge faget«.

Det må forventes, at folkeskolerelevant datalærestof inden for de nærmeste år har fundet sin plads i skolen, således at alle eleverne får del i denne undervisning, integreret i allerede bestående fag. Forestillingen må således gå i retning af, at datalære som valgfrit fag på 8. og 9. klassetrin vil betegne en overgangsperiode , og der foreslås derfor i folkeskoleloven indsat en bestemmelse. hvorefter den foreslåede bestemmelse om undervisning i datalære som valgfag kun gælder for tiden indtil 31. juli 1990.

- Eller sagt på almindeligt dansk:

Datalære indføres som el valgfag i folkeskolen fra 1/8-1984 og indtil 3/7-1990.

## **Almindelige oplysninger om foreningen**

### **Folkeskolefraktionen**

FRITZ KNUDSEN Kollerupvej 17, 8900 Randers tlf. (06) 43 49 04

Indmeldelse i fraktionen kan ske til kassereren BO BOISEN PEDERSEN Uglekær 118 C, 6200 Åbenrå tlf. (04) 62 79 60

### **Gymnasiefraktionen**

JØRGEN F. HANSEN Midgårdsvej 7, 8600 Silkeborg tlf. (06) 81 24 *47*  Indmeldelse til fraktionen kan ske til kasse reren POVL HOLM Kildevej 16 B, 3300 Frederiksværk tlf. (02) 12 48 59

### **Handelsskolefraktionen**

PER VAGN MØLLER Sorgenfri Alle 52, 5250 Odense SV tlf. (09) 17 10 86

### **Kontaktpersoner til øvrige områder:**

Teknisk skole-området KNUDSNOER Gelballevej 69, 6640 Lunderskov tlf. (05) 58 52 83

Andre undervisningsformer KNUD ERIK KRISTENSEN Myntevej 39, 8240 Risskov tlf. (06) 17 77 08

BLADET: Ansvarhavende redaktør: FLEMMING HOLT Drosselvej 21, V. Hassing 9310 Vodskov tlf. (08) 25 71 47

# **Så kom foråret endelig!**

På denne plads har det ofte i de foregående år lydt: »Igen er der gået et år, uden at ... «. Det er derfor en særlig fornøjelse at kunne konstatere, at der nu er fremsat lovforslag til ændring af lov om folkeskolen, hvori det i paragraf 9, stk. 1, nr. 3, hedder: »3) geografi, biologi og datalære« .

Yderligere står der i bemærkningerne til forslaget bl.a.: »Samtidig med, at datalære efter forslaget bliver valgfag på de ældste klassetrin, vil man søge at fremme fagets integrering i bestående fag« , og man anbefaler ligeledes, at kommunerne allerede nu søger at undervise i datalære som led i den obligatoriske undervisning på et eller flere klassetrin.

Lovforslaget blev ved sin forelæggelse meget vel modtaget, og der skulle ikke kunne opstå hindringer for, at det træder i kraft som planlagt pr. 1. august 1984.

Vi har altså valgfaget datalære fra skoleåret 84/85 med den styrke og det omfang, de enkelte kommuner ønsker det.

Som mange ved, har denne situation medført en hektisk aktivitet rundt om i landet. Der skal uddannes lærere, der skal indkøbes - eller dog lægges budget for indkøb af - materiel og der skal findes undervisningsmateriale.

I denne aktivitet får foreningens medlemmer naturligt en central placering. Det er en stor opgave, der pålægges os, men det er også en opgave, der er fyldt med fordringer.

For at være i stand til at løse denne opgave må lærerne imidlertid også gives rimelige muligheder i hænde. Det drejer sig her først og fremmest om uddannelse og om bevillinger til anskaffelse af et ordentligt materiale.

Myndighederne har vist velvilje ved at tilføre ekstra midler til læreruddannelsen, således at det værste pres tages af uddannelsesbehovet, men vi skal have sat gang i både den uddannelse, der fører til høj faglig dygtighed og i uddannelsen til mellemniveauet, der vil få betydning for den øvrige undervisning.

Her kan det være på sin plads at sætte spørgsmålstegn ved de mange tilbud, der gives om uddannelse fra snart sagt alle sider. Det er klart, at f.eks. vore egne kurser giver godt udbytte for deltagerne, men vi må have formaliseret en uddannelse, der dels giver pædagogisk-faglig kompetence, dels giver mulighed for reduktion ved deltagelse. Med andre ord, vi må fastholde, at DLH er vort vigtigste videreuddannelsesorgan, bl.a. fordi det er det sted, hvor vi via organisationerne har direkte indflydelse på de tilbudte kurser.

Diskussionen om indkøb af maskiner går ofte på modsætningen mellem mange arbejdspladser og et mindre antal, men tilfredsstillende arbejdspladser, men det bliver nok under alle omstændigheder nødvendigt at pege på ekstra bevillinger til den første anskaffelse.

Som det sikkert er bekendt, har vi fra vore rækker haft både Teddy Lang Petersen og Erling Schmidt med i udvalgsarbejdet, der nu har ført til det første resultat. Der er grund til at ønske de to til lykke med arbejdet!

Men også til lykke til os alle, der nu får en spændende opgave at løse, en opgave hvor eleverne er interesserede medvirkende, hvor forældrene længe har presset på og hvor nu myndighederne ligefrem opfordrer os til at gå i gang, men hvor - og det er væsentligt - vi står med ansvaret for en ordentlig udførelse!

*Fritz* G. Knudsen.

# **Datakundskab som et alternativfag på N-linjen i det svenske gymnasium**

Af Jørgen Hansen.

På den naturvidenskabelige linje i det svenske gymnasium kan eleverne i 2. og 3. g vælge et alternativfag i stedet for visse andre fag. Der er 4 alternativfag at vælge imellem: Halsokunskap, miljøvårdsteknik, energi- och matteknik og datakunskap. Alternativfaget læses 3 timer om ugen i 2. og 5 timer om ugen i 3. g. Timerne fremkommer ved al kunst- og musikhistorie afgiver 2 timer om ugen i 2. g og BIC sproget afgiver 3 timer, historie 2 timer, religion 0.5 timer og idræt 0.5 timer om ugen i 3. g. -Nedenstående skema viser timefordelingen for N-linjen:

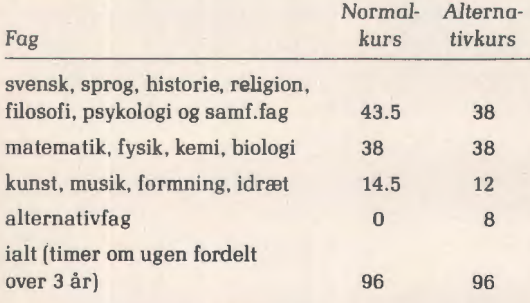

### **Hvorfor alternativfag?**

På en konference om alternativfag på N-linjen som Skoloverstyrelsen afholdt i Stockholm den 31/1 og 1/2, og hvori Povl Holm og undertegnede deltog som repræsentanter for Datalæreforeningen, gennemgik undervisningsråd Jan Stigare, SO, baggrunden for oprettelsen af alternativfag og kom endvidere ind på , hvordan det er gået med ordningen:

Fra starten af og op mod midten af ?O'erne kom N-linjen i en krisesituation. Den udviklede sig til en svær linje med stor arbejdsbyrde for eleverne. Der var mange prøver. Linjen pegede på bestemte videregående uddannelser, især högskolan, men disse uddannelser fik indført adgangsbegrænsning med krav om høje karakterer. Dette medførte, at mange på forhånd opgav N-linjen, der så til gengæld fik karakter af at være en elitelinje. Dette satte skub i ambitionsniveauet hos lærere og elever og søgningen til linjen faldt, og der skete samtidig det, at N-linjen udviklede sig til en drenge-linje. Hovedparten af de elever, der forlod N-linjen, valgte T-linjen i stedet for. Mange fandt, at der var tale om en uheldig udvikling, og SÖ fandt i 1975 i et samarbejde med skolerne en løsningsmodel: indførelse af varianter af N-linjen: en datavariant, en miljøvariant osv. Fagene datakunskab, miljøværn osv. kaldes alternativfag på N-linjen.

Forsøgsperioden er nu afsluttet og varianter af N-linjen er fra og med dette skoleår en mulighed for alle skoler. Jan Stigare fremhævede fem delmål for alternativlinjerne

- 1) at få flere elever til at vælge N-linjen
- 2) at få flere piger til at vælge N-linjen
- 3) at gøre N-linjen mere fleksibel, dvs. undgå at den peger på bestemte erhverv og studier
- 4) at give anledning til indførelse af nye arbejdsformer f.eks. projektarbejde og
- 5) at knytte N-linjen til samfundet f.eks. via praktik.

Med hensyn til opfyldelsen af disse delmål er det gået sådan,

- 1) at N-linjen har fået flere elever
- 2) at N-linjen med hensyn til fordelingen af drenge og piger er en af de bedst afbalancerede linjer
- 3) at N-linjen er blevet mere fleksibel
- 4) at nye arbejdsformer og praktik er indført.

Ifølge Jan Stigare er der dog stadig problemer på N-linjen. Den har fortsat præg af at være en elitelinje. En stor del af eleverne vælger den stadig for senere at komme på högskolan, og högskolans adgangskrav giver stadig anledning til karakter-»ræs« på N-linjen. Dette sammen at N-linjen fortsat har stor arbejdsbyrde gør, at mange elever har stress.

- SO ønsker fortsat at øge rekrutteringen til N-linjen
- at komme væk fra elitepræget
- at mindske elevernes arbejdsbyrde
- at komme væk fra den stress-situation som adgangskrav sætter mange elever i,

og SO arbejder fortsat på at ændre N-linjens indhold. så den peger på andet end högskolan, og arbejder på at få indført specialkurser, der peger på erhvervslivet.

### **Aktuelle problemer for faget datakundskab**

Afdelingsdirektør Yngve Lindberg, SO, påpegede det problem, at flere af de piger, der har valgt N-linjen fravælger den igen. En af forklaringerne er, at der ofte sker det, at nogle af drengene (dataflipperne) tager kommandoen, og skræmmer pigerne væk. Prøver, karaktergivning og den projektorienterede undervisning forstærker virkningen.

En af deltagerne på konferencen ønskede læreplanen ændret. - Den nuværende er for detaljeret og er i alt for høj grad en kopi af datalogi på universitetsniveau. I et svar hertil blev det fremført, at læreplanen skulle opfattes som et ide-katalog, og at den oprindelig var udarbejdet for at støtte læreren.

Af andre synspunkter, der blev fremført kan nævnes - Datakundskab er for tidskrævende. Eleverne kan ikke klare sig med a lmindeligt hjemmearbejde, men må ofte og især under projektarbejdet arbejde ved datamaskinerne på skolen om eftermiddagen efter skoletid. Dette går ud over forberedelsen til de andre fag.

- Systemering bør holdes på det konkrete plan. Der er en uheldig tendens til at lade det vokse. - Svar hertil: En formel model kan ofte være en hjælp i forbindelse med den praktiske del af systemeringen. Et teoretisk indhold i system-afdelingen kan derfor forsvares. Arbejdet med systemering skal ses i lyset af den 3-deling datakundskab indeholder: færdighedsindlæring, projektarbejde og tilknytning til omverdenen. Det overordnede mål for systemeringen er, at eleverne skal opnå kendskab til datamatiske informationssystemers sammensætning for derved at opnå en grundlæggende forståelse for sådanne systemers anvendelse. Samtidig opnås kendskab til givne datamatiske systemer og konkrete edb-programmers forudsætninger og konsekvenser.

### **Litteratur**

- 1. Datakunskap, Läroplan för gymnasieskolan  $S$ <sup>0</sup> 1982-10-29
- 2. Datakunskap som tilvälsämne på den naturvidenskapliga linjen i gymnasieskolan i Sverige, Peter Fägerström, Datalære nr. 4, september 1983, og nr. 1, december 1983.
- 3. Litteraturliste til datakunskap. Peter Fägerström. (Notecentralen).
- 4. Tipskatalog til datakunskap, SO, 1984, [Notecentralen].
- 5. Att öka ungdomens intresse för teknik och naturvetenskap. Särtryck ur IVA Nytt 1979-3. Iltgiven av Ingenjörsvetenskapsakademien 1979-07-06. (Notecentralen).
- 6. Information om alternativiimnen på N-linjen, SO 1984 [Notecentra len).

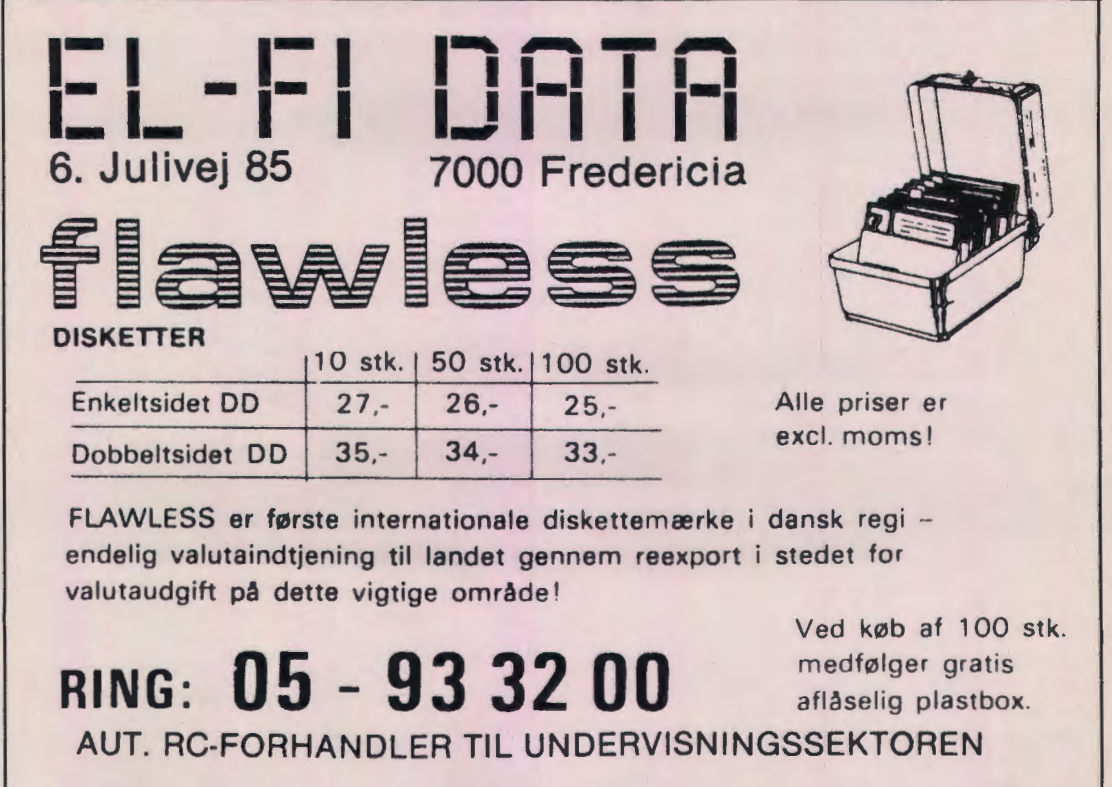

# **Sådan gjorde jeg i datalære**

*Af* Bjarne *Belhage, København.* 

Efter at have haft 9. kl. i fortsætterdatalære skulle jeg i skoleåret 83/84 starte det ene af to parallelhold på 8. klassetrin, med hver 9 elever. Mit hold bestod af 7 piger og 2 drenge. Der er ikke sket noget frafald i årets løb og *samtlige* elever i kommende 8.-9.-10. klasser har valgt faget. Det oprettes dog ikke på 10. klassetrin, da vi ikke ønsker at bruge alle vore valgfagstimer på dette ene fag. Der *skal* også være plads til de kunstneriske fag.

Vi gør på skolen meget ud af elevernes medbestemmelse, så den første dobbeltlektion var en snak om elevernes forestilling og viden om EDB's anvendelsesområder. Eleverne nævnede tekstbehandling, beregning, registrering, søgning, sortering, spil og tegning, og vi blev enige om, at jeg skulle prøve at lave eller finde nogle simple øvelser, som kunne give børnene et indtryk af sådanne funktioner, og samtidig kunne danne baggrund for vores selvstændige opbygning af programmer.

Da erfaringerne fra 9. kl. havde vist, at forståelsen af procedurebegrebet ikke voldte synderlige vanskeligheder, valgte jeg straks fra begyndelsen at operere med dette begreb. Det betød, at programmerne kunne skrives næsten »mundret« i Comal, hvilket bekom mig som formningslærer og tidligere sproglærer udmærket, og at vægten kom til at ligge på opstillingen af programsekvensen i hovedprogrammet.

Øvelserne blev anvendt på den måde, at vi sammen skrev dem på tavlen. Jeg kunne så sørge for at a lle elever var med og kunne ved maskinmodeltegning med håndkørsel og grundig forklaring af de enkelte Comalsætninger sikre mig et rimeligt forståelsesniveau. Øvelsen blev derpå udleveret, og eleverne arbejdede i smågrupper ved terminalerne. Programmerne i øvelserne er alle udført af eleverne på holdet.

0100 REM TJS TRYK

0110 REM PROGRAMMET UDSKRIVER VISITKORT 0120 REM TINA SØRENSEN 180883 0130 REM ----------------------HOVEDPROGRAM =-0140 EXEC VISITKORT 0150 REM --------------------------VISITKORT 0160 PROC VISITKORT 0170 PRINT » TINA JÆGER SØRENSEN « 0180 PRINT » TRÆGAARDEN 22 « 0190 PRINT » 2300 KBH « 0200 ENDPROC

0100 REM SLNTRYK 0110 REM PROGRAMMET UDSKRIVER VISITKORT 0120 REM SUZANNE NIELSEN 180883 0130 REM HOVEDPROGRAM 0140 EXEC VISITKORT 0150 REM --------------------------VISITKORT 0160 PROC VISITKORT

0170 PRINT » SUZANNE NIELSEN «

0180 PRINT » HANS EGEDESGADE 21 «

0190 PRINT » 2200 KØBENHAVN N «

0195 PRINT » TLF (01) 37 42 82 «

0200 ENDPROC

- 1) Skriv nye REM-sætninger med bl.a. selvvalgt programnavn. Lad din programnavne bestå af dine initialer + noget mere (max. 8 bogstaver og tal]. der gør, at du let kan kende dit program på navnet.
- 2) Skriv nye PRINT sætninger, så de passer med dit navn. Husk gåseøjne i begyndelsen og slutningen. Gem dit program på baggrundslageret ved at skrive PUT ELEV1: (og så dit programnavn).
- 3) Udvid programmet, så det også skriver dit tlf.nr. med.
- 4) Udvid programmet med flere PRINT sætninger, således at det tegner fen pæn ramme omkring hvert visitkort.

### Øvelse 1

### 0100 REM ABCPRIN5

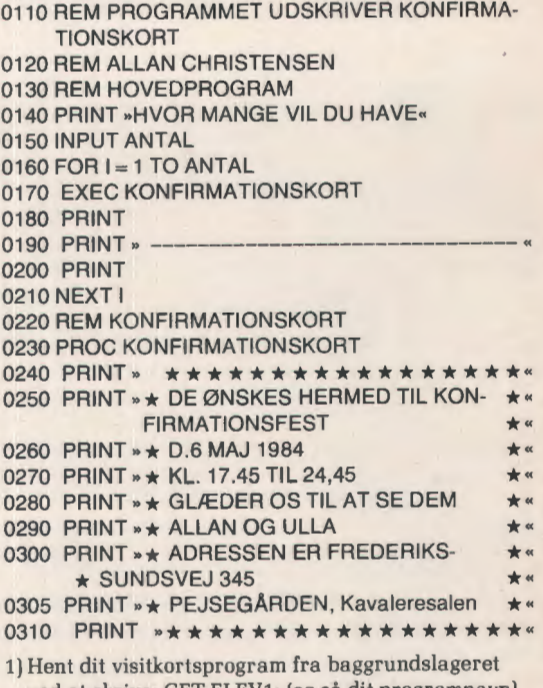

ved at skrive: GET ELEV1: (og så dit programnavn). 2) Indføj nye linier i hovedprogrammet, idet du bruger sætningen FOR - NEXT (se prg.ekspl.). Du kan selv bestemme, hvor mange visitkort, du vil have maskinen til at skrive for dig.

### Øvelse 2

Øvelserne 1 og 2 gav anledning til en længere snak om problemerne ved overgang til ny teknologi inden for de grafiske fag. Jeg havde med børnene i 5. **kl.** i faget formning diskuteret samme problem, dog med udgangspunkt i de grafiske trykteknikker. Allerede i øvelse 2 ønskede børnene selv i en INPUT sætning at kunne styre antallet af visitkort, og de manglede ikke ideer til, hvad man også kunne få maskinen til at skrive mange gange f.eks. div. indbydelser, mødeindkaldelser til klubben. Forventet tidsforbrug til øvelse 1 + 2 2-dobbelt lektion, faktisk forbrug 4-dobbelt lektion.

### 0100 REM ELEV1:MALENE2

0110 REM PROGRAMMET UDSKRIVER RUMFANG 0115 REM MALENE S. WINDING 29.9.83  $-HOVEDPROGRAM = -$ 0140 PRINT »LÆNGDE«; 0150 INPUT LÆNGDE 0160 PRINT »HØJDE«; 0170 INPUT HØJDE 0180 PRINT »DYBDE«: 0190 INPUT DYBDE 0195 EXEC RUMFANG 0200 REM---- --------RUMFANG 0210 PROC RUMFANG

- 0220 KASSERUMFANG = LÆNGDE  $\star$  HØJDE  $\star$ **DYBDE**
- 0230 PRINT »KASSENS RUMFANG ER: «;KASSE-RUMFANG

### 0240 ENDPROC

- 1) Foretag nødvendige ændringer i REM-sætningerne, så de passer til dit program.
- 2) Indskyd sætningen CLEAR i begyndelsen af hovedprogrammet og se, hvad der sker.
- 3) Lav et program, der beregner arealet af et rektangel.

### Øvelse 3

0100 REM TLJPUK9 0110 REM PROGRAMMET UDSKRIVER EN **OVERSIGT** 0120 REM TAIS JEPPESEN 271083 0122 CLEAR 0125 ; » OVERSIGT « 0130; 0140; »1 REKTANGELES AREAL« 0160; »2 KASSENS RUMFANG« 0170 ; »3 TREKANTENS AREAL« 0180; »4 KUGLENS RUMFANG« 0190; 0200 ; »HVILKEN NR ØNSKES?«;

0210 INPUT NR 0220 CASE NR OF 0230 WHEN 1 0240 CHAIN »ELEV1:STPBRN« 0250WHEN 2 0260 CHAIN »ELEV1:MALENE2« 0270 WHEN 3 0280 CHAIN »ELEV1 :MALENE4« 0290 WHEN 4 0300 CHAIN »ELEV1:TCBEREGN« 0310 ENDCASE 0320 END

Menu med elevprogrammer

0100 REM MALENES 0110 REM PROGRAMMET LAVER EN MOMSLISTE 0120 REM MALENES. WINDING 27/10-83 0110 REM PROGRAMMET LAVER EN MOMSLISTE<br>0120 REM MALENE S. WINDING 27/10-83<br>0130 REM ---------------------HOVEDPROGRAM<br>0140 REINT -HVOR HØJ SKAL MOMSENS 0140 PRINT »HVOR HØJ SKAL MOMSENS PROCENT VÆRE?« 0150 INPUT PCT 0160 CLEAR 0161 ; 0162; 0163 ; 0164; 0170 PRINT « PRIS«,»MOMS«;« IALT« 0180 FOR I= 1 TO 20 0190 EXEC BEREGN 0200 EXEC UDSKRIFT 0210 NEXT I 0220 REM 0230 PROC BEREGN 0240 MOMS =  $1/100 \star PCT$  $0250$  MOMSPRIS =  $I + MOMS$ 0260 ENDPROC BEREGN 0270 REM---------------------------UDSKRIFT 0280 PROC UDSKRIFT 0290 PRINT 0300 PRINT USING« 0310 PRINT USING« 0320 PRINT USING« 0330 ENDPROC **tt ####** \*: I; #######MOMS;  $# # # # * :MOMSPRIS;$ 

Øvelse 3 førte naturligt til samtale om maskinens enestående kvaliteter ved vanskelige beregninger ved f.eks. ingeniørarbejder, rumfart, forskningsopgaver, statistik m.m. Vores masine (SPC/1) har en glimrende filbehandling, og når børnene SAVE'de deres små programmer i stedet for at PUT'te dem, kunne vi ved hjælp af en lille menu hurtigt opbygge en formelbank med en række beregningsmuligheder. Den ene pigegruppe nåede også at lae et lille momsberegningsprogram. Til gengæld røg der 4 gange i stedet for een.

0100 REM navndata 0110 REM tina jørgénsen 031183 0120 REM navnesjov 0130 DIM NAVN\$(20) 0140 REM 0150 EXEC LÆSNAVNE 0160 END 0170 REM 0180 PROC LÆSNAVNE 0190 READ NAVN\$ 0200 REPEAT 0210 PRINT NAVN\$ 0220 READ NAVN\$ 0230 UNTIL NAVN\$= »slut« 0240 ENDPROC proc læsnavne 2000 DATA »tommy«,»peder«,»kim«,»haastrup«, **»stump«,»bums«,»tina«,»janne«** 2010 DATA »malene«,»kurt«,»hannibal«,»esben«,»tais«, »tine«,»body« 2020 DATA »fede«,»lunde«,»carmen«,»børse•, »jenspeter«,»skipper«,»arne« 2030 DATA »jens peter børse hansen«,slut« 1) Skriv flere DATA-sætninger med flere navne.

2) Indføj en DATA-sætning med el navn, der er længere end 20 bogstaver. Iagttag udskriften nøje og find ud af, hvad der er sket.

0100 REM TSPALFA2

- 0110 REM prs. behandler et lille register og finder bestemte navne.
- 0120 REM Tina, Suzanne, Pernille, 101183

0130 DIM NAVN\$(40)

0140 REM -----------------------------hovedprogram------

0150 EXEC NAVNRÆKKE

0160 REM ---------------------------------- proc navnrække---0170 PROC NAVNRÆKKE

0180 READ NAVN\$

0190 REPEAT

- 0200 IF NAVN\$ $(1:1) = E$ \*E\* THEN PRINT NAVN\$
- 0210 READ NAVN\$

 $0220$  UNTIL NAVNS = »Slut«

- 0230 ENDPROC
- 0240 REM ----- ---- ---------------datasæt- ---
- 0250 DATA »Tais«,»Allan«,»Lars S«,»Lars H«,»Ken**neth«,»Espen«,»Jens«**
- 0260 DATA »Jens Peter«,»Tina J«, Suzanne«,»Eva«, »Christina«,»Tina S«
- 0270 DATA »Malene«,»Janne«,»Vivian«,»Camilla«, »Charlotte«, .. Pernille«,»Slut«
- 1) Foretag ændringer i REM-sætninger.
- 2) Udvid antallet af navne i DATA-sættet.
- 3) For etag udskiftning af »P« i linie 200 med andre store bogstaver og kør programmet.
- 4) Foretag ændring af indiceringen af NAVN\$(1:1) i linie 200 til NAVN\$(2:1). Hvad finder programmet så ?
- 5) Eksperimenter selv med indiceringen af NAVN\$.

0100 REM TLJPUK12 0110 REM PAG. BEHANDLER ET LILLE REGISTER

OG FINDER BESTEMTE NAVNE

0120 REM TAIS JEPPESEN 031183 --DIMENSIONERINGER---

- 0130 DIM NAVN\$(20),SØG\$(20)
- 0140 REM
- 0145 INPUT »HVILKET NAVN SØGES DER EFTER ?:»,SØG\$
- 0150 EXEC NAVNESØGNING
- 0155 PROC NAVNESØGNING

0160 READ NAVN\$

- 0170 REPEAT
- 0180 IF NAVN\$ = SØG\$ THEN ; NAVN\$
- 0181 READ NAVN\$
- 0182 UNTIL NAVN\$= »SLUT«
- 0183 ENDPROC
	- $-DATASÆT--$
- 2000 DATA »JENS«,»BØRGE«,»MALENE«,»VIGGO«, »KNUD«

2010 DATA »JAN«,»JØRGEN«,»JANNE«,»HANS«, »TINA«,»BO«

- 2020 DATA »PIA«,»THOMAS«,»MORTEN«,»HUGO«, »TAIS«
- 2030 DATA »KARLO«,»TINA S«,»SIMON«,»OLE«, »BELHAGE«
- 2040 DATA »BJØRN BORG«,»ØL VIS MOSEL Y«, »ÆBLEKURT«
- 2050 DATA »SPC 1«,»SPECTRUM«,»ZX80«, »JENS PETER«,»ALLAN «,»BØJ ,ØRGESEN« 2060 DATA »SLUT«
- 1) Foretag ændringer af REM-sætnigner
- 2) Indføj en »tæller « i PROCEDUREN, således at programmet tæller hvor mange navne, der er ialt.
- 3) Overvej, hvorledes du kunne anbringe en tæller, således at programmet kan tælle, hvor mange der f.eks. hedder »POUL«.

### *Øvelse 4*

Den lange samtale om registre jeg havde forventet ved øvelse 4 udeblev i nogen måde, men blev til gengæld ført under et senere bankprogram, hvor der var tale om anvendelse af CPR-numre. Maskinens udmærkede EDITfunktion betød, al når børnene først havde øvelse 4's program på skærmen, gik det som fod i hose at producere de næste øvelser med forskellig type navnesøgning og tælling, og jeg måtte indenfor een dobbelt-lektion have andre øvelser i brug. Under gennemgangen af DIMsætningen har jeg gjort mig megen umage med at tegne arrayet på tavlen, så der var ingen forståelsesproblemer i forbindelse med indiceringen af enkelte karakterer.

0100 REM JJTJMW3 0110 REM PROGRAMMET SPILLER LIGE ELLER ULIGE 0120 REM JANNE MALENE TINA.24/11.83 0130 REM ----------------- DIMENSIONERINGER 0140 DIM BOGSTAV\$(1),PRØVE\$(1) -HOVEDPROGRAM-0160 CLEAR 0170 RANDOMIZE 0180 EXEC TÆNK-PÅ-ET-TAL 0190 EXEC INDSATS 0200 EXEC OPGØRELSE 0210 REM ---------------- PROC TÆNK-PÅ-ET-TAL-0220 PROC TÆNK-PÅ-ET-TAL 0230 TAL =  $INT(RND(1) \star 100) + 1$ 0240 ENDPROC -PROC INDSATS-0260 PROC INDSATS 0270 INPUT »'LIGE' ELLER 'ULIGE'? SKRIV'L' ELLER'U':«,BOGSTAV\$ 0280 ENDPROC 0290 REM -----------PROCOPGØRELSE -----0300 PROC OPGØRELSE 0310 IF TAL/2 = INT(TAL/2) THEN PRØVE\$ = »L« 0320 IF PRØVE\$ = BOGSTAV\$ THEN 0330 PRINT »DU VANDT« 0340 PRINT »TALLET VAR: »;TAL 0350 ELSE 0360 PRINT »DU TABTE« 0370 PRINT »TALLET VAR : »;TAL 0380 ENDIF 0390 ENDPROC

1) Foretag ændringer i REM-sætningerne. 2) Spil 10 spil og tæl, hvor mange gange du vandt. 3) Slet linie 170-spil igen 10 spil og tæl de vundne spil.

### Øvelse 8

0100 REM susjul 0110 REM PROGRAMMET TEGNER TEGNINGER 0120 REM REM PERNILLE TINA SUZANNE 0130 DIM A\$(80),B\$(80) 0140 A\$= » \*\*\*\*\*\*\*\*\*\*\*\*\*\*\*\*\*\*\* 0150  $BS = «$ 0155 CLEAR 0156 ; 0157 ; 0158 ; 0160 FOR LINIE= 1 TO 50 0170 READ BLANK,STJERNE 0180 REPEAT 0190 PRINT B\$(1:BLANK);A\$(1:STJERNE); 0200 READ BLANK,STJERNE 0210 UNTIL BLANK=99

0215 ; 0220 NEXT LINIE 0230 END 2000 DATA 27,5,2,4,2,4,8, 1,2, 1,2, 1, 1.2,99,99 2010 DATA 27, 1, 6, 1, 2, 1, 2, 1, 3, 1, 7, 1, 2, 1, 2, 1, 2, 1, 99, 99 2020 DATA 27, 1,2,2,2, 1,2, 1,2, 1,3, 1,4, 1,2, 1,2, 1,2, 1,2, 1, 99,99 2030 DATA 27,5,2,4,2,4,5,4,2,4,2,4,99,99 2040 DATA 18,8,99,99,14,14,99,99,12,17,99,99 2050 DATA 10,20,24, 1,99,99,9, 13,3,6,20,5,99,99,8, 1, 11 , 1,7,3, 18,9,99,99 2060 DATA 8, 13,9,2, 17,7,99,99,8, 1,3, 1,3, 1, 10,2, 14, 10, 99,99 2070 DATA 8, 1, 5, 1, 4, 1, 27, 11, 99, 99, 9, 2, 2, 3, 1, 2, 27, 11, 99,99 2080 DATA 11,7,27, 13,99,99, 14,2,27, 15,99,99,7, 14, 23, 15,99,99 2090 DATA 6, 16,21 , 15,99,99,5, 17,20, 17,99,99,5, 17, 21 ,17,99,99 2100 DATA 5,3, 1,9, 1,3, 19, 19,99,99,5,3, 1,9, 1,3, 18,21 , 99,99 2110 DATA 5,3, 1,9, 1,3, 19,20,99,99,5,3, 1,9, 1,3, 18,22, 99,99 2120 DATA 5,3,1,9, 1,3,17,23,99,99,5,3, 1,9, 1,3, 16,24, 99,99 2130 DATA 6, 1,2,9,2, 1, 18,24,99,99,9,9,20,24,99,99 2140 DATA 7, 1, 11 , 1, 17,26,99,99,6, 15, 15,28,99,99,5, 17, 15,26,99,99 2150 DATA 4, 19, 13,27,99 ,99,3,21 , 11 ,29,99,99,3,21 , 11.30.99.99 2160 DATA 3,21 , 11 ,28,99 ,99,3,21 , 10,30 ,99 ,99,3,21 ,9, 32,99,99 2170 DATA 3,21 ,10,30,99,99 ,3,21 ,9,32,99,99,3,21 ,9, 30,99,99 2180 DATA 3,21 , 10,32,99,99 ,3,21 , 10,32,99 ,99,3,21 ,9, 32,99,99 2190 DATA 3,21,8,33,99,99,3,21,9,35,99,99,3,1,19,1, 22, 10,99 ,99 2200 DATA 3,21 ,22, 10,99,99,7,2,9,2,26, 10,99,99,7,2, 9,2,26, 10,99,99 2210 DATA 4,5,9,5,23, 10,99,99,4,5,9,5,23, 10,99,99

Øvelse 8 forekom eleverne lidt svær og måtte have en del lærerhjælp. Da spillet heller ikke a ffødte den store interesse. slet ikke hos de 7 piger, gjorde jeg ikke det store nummer ud af det. Det er imidlertid sikkert, at RNDfunktionen roligt kan gennemgås igen, når vi får brug for den. Det der trak, var løftet om et tegne-program, som vi kunne tegne julekort og lign. med. Der blev knoklet og grinet og fejlrettet i DATA-tallene til den store guldmedalje, men resultatet var også julemænd, julehjerter m.m., der væltede ud af printeren eller steg op over skærmen. Øvelsen kom til at tage 3 gange og så var det jul.

Fortsættes i næste nr.

# **Projekt biludlejning**

*Af Erling* Schmidt.

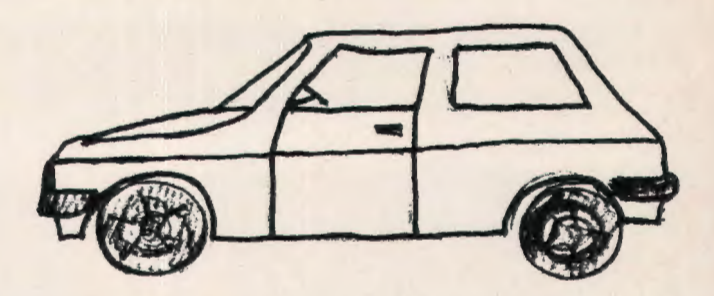

Undervisningen i datalære har været under konstant udvikling i nu mere end 10 år. Fra al være en undervisning, der tit fokuserede på små primtalsprogrammer, beregning af rødderne i en 2. gradsligning m.v., er der nu kommet bredere aspekter ind i datalære. En af modellerne. som datalæreundervisning ofte foregår efter i dag. kaldes projektorienteret datalære.

1 del efterfølgende redegøres kort for denne undervisningsform. og der bringes et oplæg til et projekt omkring biludlejning. Dette oplæg har bl.a. været benyttet på Datalæreforeningens kursus i Nakskov.

### **Generelt om projekter i datalære**

Del forholder sig oftest sådan. at når eleverne møder datamaskinen i den første datalærelime. er den en »ukendt størrelse« for dem. De har normalt kun vage forestillinger om, hvad en datamaskine kan, og hvad den ikke kan. og tit er deres forestillinger krydret med urealistiske detaljer. som de har samlet op fra forskellige science fiction film og tegneserier.

Del vil derfor være el første mål for undervisningen. al eleverne erfarer. hvordan man kan bruge en datamat. og til hvad. den kan bruges. Derfor startes med arbejde med forskellige øvelser i at programmere den. og herigennem opnås en forståelse af de muligheder og begrænsninger, der gør sig gældende med hensyn til brug af datamater. Praktisk arbejde med programmering indgår altså i undervisningen. men som et middel- ikke som el mål. Andre emner indgår også her. bl.a. emneområder som information. data. problemløsning. algoritmer m.v. Normalt skal der bruges et halvt års tid på denne fase. og her får eleverne så det faglige grundlag for det videre arbejde med et projekt. hvor den erhvervede viden og færdighed udbygges. samtidigt med at en række forhold vedrørende edb perspektiveres og sættes i relation til samfundet og den enkelte.

Næste fase er så arbejdet med et projekt. som giver eleverne mulighed for at opleve og arbejde med edb i en større. sammenhængende helhed. Tingene kan selvfølgelig arrangeres forskelligt, men det er ikke ualmindeligt, at et projekt løber over ca. et halvt år. Arbejdet med projektet har til formål at eksemplificere »rigtige« anvendelser af edb og danne et konkret. realistisk og overskueligt udgangspunkt for diskussioner m.v.

Som grundlag for projektet vælger man en eller anden funktion. institution eller virksomhed, som man vil se nærmere på. specielt selvfølgelig hvad angår anvendelsen af edb. Der er mange muligheder f.eks. banker, kommuner. varehuse. rejsebureauer. aviser. biludlejningsfirmaer m.v.

Efter valget går manigang med at skaffe sig en bred baggrund om det valgte. Hvis det kan lade sig gøre. bør der indgå et besøg på en virksomhed, hvor eleverne gennem forevisning og spørgsmål får så stor viden som muligt om. hvad det er for aktiviteter. der sker i den pågældende virksomhed. og hvordan edb bruges i denne forbindelse. Derefter danner man en »model-virksomhed«. som i første omgang sættes i funktion uden anvendelse af edb. Målet hermed er. at eleverne får kendskab til alle procedurer og forretningsgange i model-virksomheden, og når de kender dem ud og ind. indfører man så edb som et hjælpemiddel. Nu skal de kendte aktiviteter udføres ved hjælp af edb, og her følger normalt en fase, hvor eleverne vil opdage. at der både er fordele og ulemper ved edb. Der opstår en lang række situationer. som tages som udgangspunkt for en perspektivering af de muligheder. påvirkninger og konsekvenser. som følger med anvendelsen af edb.

### **Eksempel på konkret projekt biludlejning**

Projektet omfatter 5 faser. som beskrives nærmere i det følgende:

- **1) Besøg hos et biludlejningsfirma** 
	- Før besøget forberedes dette på flere fronter. Del vil være en god ide - faktisk en slags forudsætning - at læreren i forvejen har besøgt biludlejningsfirmuet, således at man her er forberedt på elevernes baggrund og målet for besøget. Sådan et »forbesøg« vil også sætte læreren bedre i stand til at ud forme en liste over spørgsmål sammen med eleverne.
	- Under besøget skal man ikke *fiksere* sig på edb. og hvorledes, edb anvendes. men koncentrere sig om biludlejning og alle procedurerne forbundet hermed.

- Et af punkterne under besøget skal være en gennemgang *af alle* papirer og procedurer i det »rigtige« biludlejningsfirma. og normalt er der ingen problemer forbundet med at få lov til at *medtage et komplet* sæt *af alle* papirer. der anvendes.

### **2) Oprette lse af »eget« model-firma**

- »Indkøb« *af* en *bilpark.* Det anbefales. at man udstyrer sit firma med 10-20 biler. som bør falde i 3-4 grupper.
- *Oprettelse af* bilregister. Hver bil skal have et stamkort. hvorpå der står oplysninger om mærke. årgang.km-tal. gruppe. status (om den er ledig. reserveret. udlejet eller på værksted) m.v.
- *Fastlæggelse af udlejningsbetingelser.* Dels skal der fastlægges nogle udlejningsformer. f.eks. udlejning pr. dag. uge-udlejning og weekend-udlejning. og dels skal der laves en *prisliste.* der dækker de forskellige bilgrupper og udlejningsformer.
- *Fcistlæggelse af* udlejnings proceduren. De enkelte »faser« i en udlejning. som f.eks. reservation. check-out. check-in og klargøring igen. analysere og fastlægges. Endvidere udformes nødvendige papirer. bl.a. udlejningskontrokt.

### **3) Firmaet starter**

- Del nyoprettede *firma starter* sin *virksomhed.* Det anbefales af starte med en række standardudlejninger. hvorefter mere specielle procedurer afprøves. Disse mere specielle ting kan f.eks. være: Udlejning af en bil i større gruppe til mindre gruppes pris. p.g.a. al alle biler i den billige gruppe er ude at køre. Bil. der er reserveret. kommer ikke rettidigt hjem [eller er beskadiget). og derfor skal anden bil findes.
- Il vis der opstår behov for det. kan man på dette stadium vælge al ændre i udlejningsbetingelserne og/eller procedurerne ud fra de praktiske erfaringer.
- Når .firmaet kører *godt.* skal man forberede en overgang til edb. hvor de enkelte funktioner skal overføres til at kunne afvikles med hjælp af datamaten. Det vil være en god ide at lade en »rationaliseringsekspert« eller »systemanalytiker« »besøge« firmaet og notere urbejdsgange ned. som grundlag for indførelsen af edb.

### **4) Indførelse af edb**

- På basis af en analyse af forretningsgangene i det »mcmuel/e« *firmu.* forberedes overgang til edb. Mere detaljeret skal der foretages en *unulyse* uf *regi*strene, papirgangen og normale/unormale procedurer.
- Såfremt det skønnes nødvendigt, vil man også på dette stadium kunne indføre visse ændringer i svstemet.
- Det vil være en god ide at slurlc med en nøje *fusl lceggelse af registrene på datamaskinen. dels af.* hvilke der skal findes. og dels af deres opbygning og format. Man skal også gøre sig tunker om fremtidige udvidelsesmuligheder o.s.v.
- Med brug af *»den* opportunistiske *topdownlbottom-up* metode«. fremstilles el program. der er *stærkt opdelt i* procedurer. som *afpejler for*retningsgangene *fro* den *manuelle* proces. De enkelte operationer kan bringes til at køre hver for sig. og tilsidst samles i et fælles program. Man vil evt. med fordel kunne starte med at programmet i første omgang kun kan klare standardtilfældene. og så trinvist udbygges til al kunne klare mere og mere indviklede særtilfælde. *I forbindelse* hermed *skal man* også gøre *sig nogle overvejelser* omkring den *såkaldte 80-20 problematik* [80% af opgaverne kan løses med 20% af anstrengelserne. mens de sidste 20% koster 80% yderligere anstrengelser. Derfor kunne man overveje at løse de sidste 20% af særtilfælde manuelt ... )
- Der *gennemføres* en *testkørsel af* programmet. hvorunder man skal søge at komme ud i alle hjørner.
- Hver gang der i forbindelse med indførelsen af edb som hjælpemiddel opstår en »situation«. tages denne op i en diskussion og belyses samtidigt bedst muligt. så eleverne opnår en baggrund på området.

### **5) Afsluttende evaluering**

- I en afsluttende diskussion skal man søge *ul* lrcek*ke perspektivet* ud *til* el *»rigtigt « firmus* urbejde. Man skal se på de *muligheder. påvirkninger* og konsekvense r. der følger af brugen af edb.

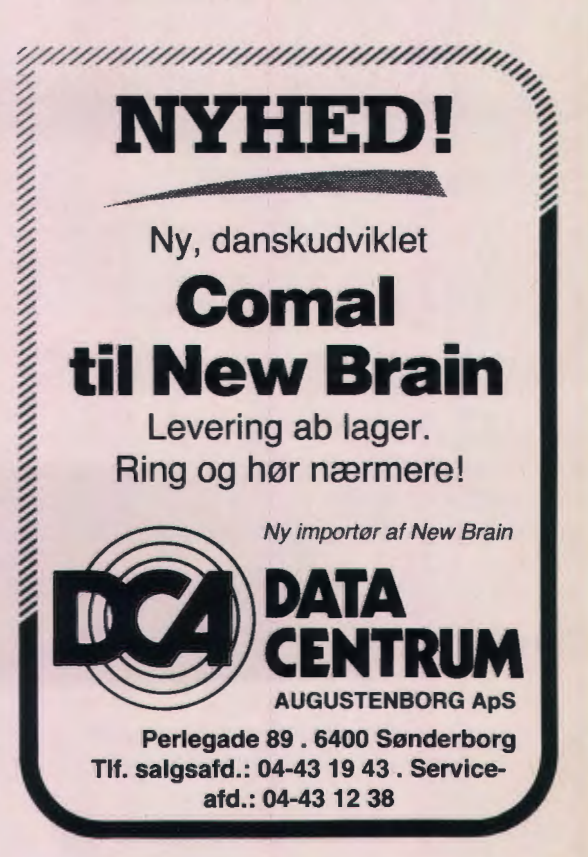

# **Hvordan gør man?**

*Af* Christa Myhre, *Tronegårdsskolen, Hellerup.* 

Der er mange måder, hvorpå man kan begynde/gennemføre undervisningen i datalære i dag, især når der ingen officiel vejledning findes, og udveksling af erfaringer i dette fag mere ligner en hviskekampagne end et gennemtænkt indlæringssystem.

Denne artikel er rettet til dem, som skal starte her og nu og føler sig en smule alene med problemet »hvordan gør jeg«?

Man kunne bede Mat. Institut, DHL, afdeling for informatik, om litteraturlisten. Her vil man konstatere, at der findes en del danske skolebøger og mange udenlandske om informatikkens didaktik. Endelig er der en lang række rapporter om forsøgene landet rundt.

Man kunne også bede sin skolebibliotekar eller kommunens pæd. central om at forsyne en med skolebøgerne og vælge efter behov, maskineantal og ens egne forudsætninger.

Har man adgang til maskiner, hvilket bør være en forudsætning for undervisningen (tænk bare sløjd uden sav og høvlebænk eller håndarbejde uden symaskiner og strikkepinde]. har man også en anden mulighed: **at arbejde med et projekt.** 

Man kunne forestille sig en butik, hvis ejer skal klare sin daglige forretningsgang via EDB. På denne måde kan man inddrage samfundsmæssige aspekter og programmeringsproblemer i undervisningen.

Jeg vil koncentrere mig om det sidste.

Man deler programmeringen i to dele. Først øvelsesprogrammer, som derefter bruges til det endelige hovedprogram.

Det hele går ud på, at ejeren af forretningen skal styre sit lager, skrive regninger, bestille nye varer, gøre status m.m. ved hjælp af hovedprogrammet.

Man starter med det samme med nogle printsætninger, som omgives af for-next sløjfen f.eks. :

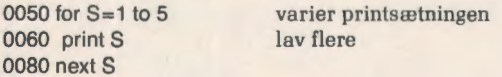

Øvelsen udvides skridt for skridt med datasætninger, tab og dobbeltsløjfe til udskrivning i matriceform.

```
0005 dim M(3,5) 
0010 data 10, 20, 30, 40, 50, 60 
0020 data 70, 80, 90, 100, 110 
0030 data 120, 130, 140, 150 
0040 for R=1 to 3 
0050 for S=1 to 5 
0060 read M(R,S) 
0070 print tab(6+ S<sup>*</sup> 8); M(R,S);0080 next S 
0090 print 
0100 next R
```
Samtidig indføres kommandoerne run, list, edit og lidt senere save og load. Det er vigtigt, at børnene hver dag får både run og list udskrifterne med hjem.

Det næste trin er at udarbejde filer. Konstruktionen af hele hovedprogrammet kan forklares på følgende måde: Ejeren har kartotekskasser med kort, som indeholder alle nødvendige oplysninger. Når man har brug for kortene.

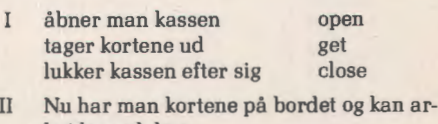

bejde med dem. input - if then - while - print osv.

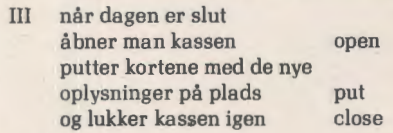

Man har altså en central med oplysninger og kan så lave x-antal programmer, som benytter denne central (kartotekskasse fil). Det er bedst, at man selv har forberedt et fil og create-fil program. Det kan man gennemgå på et senere tidspunkt for ikke at bryde »den røde tråd«.

<D 0005 dim M(6,9),BU\$(128) 0030 open •nummer«,K,BU\$,4 0040 for **R=1** to 6 0050 for 8=1 to 9 0060 get K,  $(R-1) \star S$ : M $(R,S)$ 0070 print  $tab(10+ S  $\star$  6)$ ; M(R,S); 0080 next 8 0090 print 0100 next R 0110 close K

 $f(1)$  Det er overladt til ens fantasi, tid og børnenes engagement, hvor mange delprogrammer man laver. Her er nogle ideer, som man kan vælge imellem.

LAGERSTYRING: open fil 1 som indeholder varesortiment eller fil 2 som indeholder antal (forandring af vareantal efter køb/ salg)

> f.eks. input »tast række, tast søjle«. r,s input »solgt/købt«, t  $M(r,s) = AN(r,s);$  $AN(r,s) = AN(r,s) + t$

### ORDREBREV: open fil 2. Hvis vareantallet er under en bestemt grænse, skrives ordrebrevet.

### ortjeneste i kr. Salg i krone r

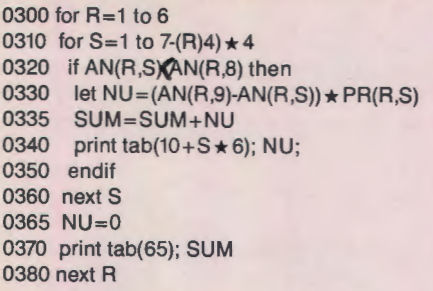

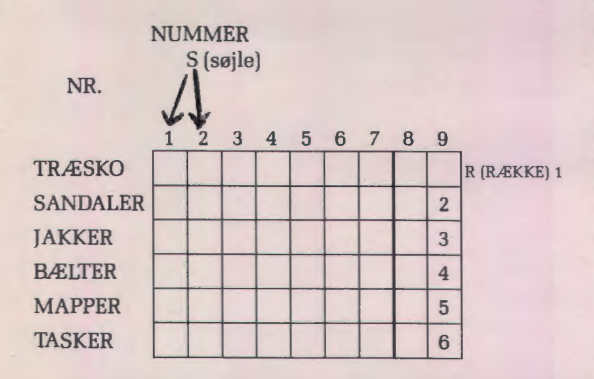

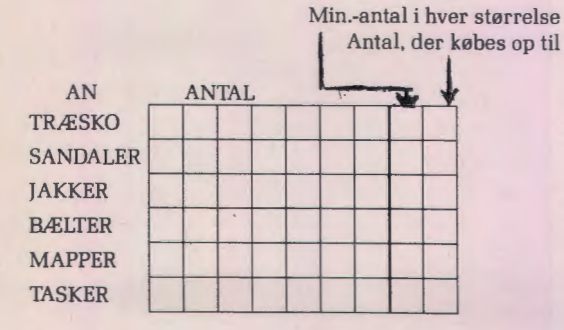

Fortieneste i % Solgte enheder PRIS PÅ LAGER SANDALER f---+----+----l-+--1------+--,.\_\_--I-\_,

PR TRÆSKO

**JAKKER BÆLTER** MAPPER TASKER

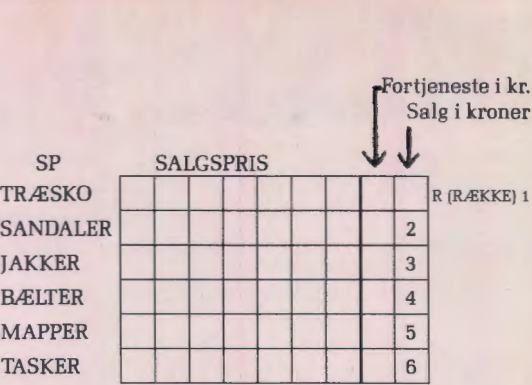

UDSALGSPRIS: open fil 3, som indeholde r r 1 - 7 lagerpris og r 8 fortjeneste i %.

0021 rem udregning af salgspris pr. stk. 0022 rem DEL=fortj.. SP-salgspris. søjle S=fortj. i % for den varetype

0025 rem søjle  $9 =$  solgte enheder for den varetype.  $0030$  for  $R=1$  to 6

0040 for S=1 to 7

0050 DEL=PR(R,S)/100 + PR(R,S); SP(R,S)=PR(R,S)

0070 next S 0080 next R

0020 rem

Udskriften giver den 4. matrice, nemlig salgsprisen.

REGNINGER: Differencen mellem de nye og gamle tal i fil 2, gange med salgspriserne.

### STATUS:

5490 rem-5500 print »I laseret er der pr.»; D; »bundet følgende kapital:« 5510 for R=1 to 6 5520 IALT=0 5530 print L\$(R \* 8-7 : 8); 5540 for S=1 to 7 5550 print  $\tan(S+S \star 7)$ ; AN(R,S)  $\star$  PR(R,S); 5560  $IAIT=IAIT+AN(R,S)+PR(R,S; KAP=KAP+AN)$  $(R,S)$   $\star$  PR(R, S) 5570 next S 5580 print tab(66); IALT 5590 next R 5595 print tab(66); »-5600 print tab (66); KAP

Brug altid i begyndelsen af hvert delprogram remsælninger. som noterer hvad forkortelser betyder. variable slår for. delprogrammerne går ud på osv. Husk al bruge a lm. dansk.

@De nye oplysninger sæl les i filerne. I stedet for ·gel· bruger man 'pul'. ellers del samme program.

Hele programmet, som det foreligger er blevet brugt med succes i Gentofte. Der er skrevet i ID-comal. men kan omskrives til Comal 80. Både øvelsesprogrammet samt create fil, tal ind og tal ud (fra filer), er lavet af Grete IIlum og Arne Høgelund og kan rekvireres hos Grete Illum.  $t$ lf.  $\Omega$  - 63 21 21. lokal 5706, mod kopieringsomkostningerne 50.- kr.

# **Litteratur**

Nedenstående litteraturliste er lavet efter en liste udarbejdet af Jørgen Hansen på Amtscentralen i Århus. Den dækker både bøger beregnet til undervisning og bøger som baggrundsstof for underviseren.

Listen omfatter bøger på dansk.

I næste nummer følger en tilsva rende liste med udenlandske bøger.

**4\*COMAL**  Pehrsson, Leif m.fl. Systime.

**Abacus** - **algoritmer og minibasic**  Malmberg, Allan C. G. E. C. Gad, 1975.

**Abacus** - **data og information**  Knudsen, Mogens Lyster, G. E. C. Gad, 1975.

**Abacus** - **datamodeller simulering af virkeligheden**  Malmberg, Allan C., G. E. C. Gad, 1976.

**Abacus** - **fra regnebræt til datamaskine**  Knudsen, Mogens Lyster, G. E. C. Gad, 1977.

**Ada en introduktion**  Mayoh. Brian. Teknisk Forlag A-S.

**Administrativ databehandling**  Andersen. K. Møller m.fl.. Hempels. Søren Eftf. A/S.

**Anskaffelse af databehandlingsudstyr**  EDB-rå det.

**Arbejdshæfte til Corna! problemløsning**  Christensen, Børge R.

**Arbejdshæfte til Run Corna!** I Christensen, Børge R. Studentlitteratur.

**Bedre job med EDB**  Skjerbek, Kirsten m.fl. Samfundslitteratur.

**Betænkning om kabelproblematikken og udenlandsk TV**  Mediekommissionen.

**Bliv bedre til Basic**  Teknisk Forlag A-S.

**Bogen om EDB**  Gade. Henning. Politikens Forlag.

**Brug dit værktøj rigtigt** . .. Bengtsson. Ove Busck. Nyt Nordisk.

**CAD/CAM** - **igår, idag, imorgen**  Bergman, Gunnar W., Studentlitteratur.

**Corna!** - **problemløsning og programmering**  Christensen, Børge R.. Bogika.

**Corna!** - **problemløsning og programmering 2. del**  Christensen Børge R., Bogika.

**Corna! 80 håndbogen**  Teknisk Forlag A-S

**Corna! problemløsning og programmering**  Christensen, Børge R.

**Comal-80**  Nielsen, Birgit Huss m.fl., Bogika.

**Comal-80 (RC 700 Piccolo]**  Borch. Tommy. Fag.

### **CP/M håndbogen**

Teknisk Forlag A-S

**Data og dig**  Lund, Flemming, m.fl., Gyldendal.

**Data-databehandling-datamaskiner**  Andersen, Åge Borg, Universitetsforlaget.

**Databaser begreber, teknik og konstruktion**  Koushede, Kield, Forum, 1976.

**Databehandling for EDB-brugeren**  Johansen, A. Egebjerg m.fl., Systime.

**Databehandling** i **virksomheden**  Johansen, A. Egebjerg m.fl. , Systime.

**Databehandling over landegrænser**  EDB-rådet.

**Dataformidlet programmeret undervisning**  Århus Tandlægehøjskole, Århus Tandlægehøj.

**Datalære EFG modul A**  Dybkjær, Frede, Systime.

**Datalære grundbog med opgaver**  Bjørnum, Paul, Bogika.

**Datalære grundbog med opgaver**  Bjørnum, Paul, Bogika.

**Datalære** i **eksamensopgaver fra EFG HK-fagene 78-80**  Danpress.

**Datalære 2. del med opgavesamling**  Bjørnum, Paul. Bogika.

**Datalære grundbog med opgavesamling**  Andersen, K. Møller m.fl., Hempels, Søren Eftf. A/S.

**Datalære** I Johansen, A. Egebjerg m.fl., Systime.

**Datalære** I - **en grundbog** i EDB Frydenlund, Jørgen m.fl., Frydenlund & Skjelborg, 1975.

**Datalære** II Johansen, A. Egebjerg m.fl., Systime.

**Datalære** Il **med opgavesamling**  Andersen, K. Møller m.fl., Hempels, Søren Eftf. A/S.

**Datalære med mikrodatamat**  Aagaard, Bjarne m.fl., Systime.

**Datalære mikro-orienteret grundbog**  Andersen. K. Møller m.fl., Cobo.

**Datalærebogen**  Johansen. A. Egebjerg. m.fl., Systime.

**Datamaskineformidlet undervisning** i USA Dohn, Helge, Se!.

**Datamaskinen** i **samfundet**  Knudsen, Mogens Lyster, G. E. C. Gad, 1979.

**Datamaskinens opbygning og virkemåde**  Frank. Lars m.fl., Samfundslitteratur.

**Den personlige computer** - **et nyt ledelsesværktøj**  Bertelsen, Tue, Børsens Forlag.

**Din tjener** - **datamaskinen**  Bollerslev, Peter m.fl., Gyldendal. **Din tjener** - **datamaskinen (lærervejledning)**  Bollerslev, Peter m.fl., Gyldendal.

**Distribueret men integreret informationsbehandling**  Torpegaard, Erik m.fl., Teknisk Forlag A-S.

**Dit første Basic program**  Teknisk Forlag A-S.

**Du, data og samfund**  Andersen, Chr., Akademisk Forlag.

**Dus med mikrodatamaten**  Hansen, Bjarne, C&B Mikrodatainform.

**EDB** - **grundlæggende begreber del** I Hansen, John Wind, Wind Databøger.

**EDB** - **grundlæggende begreber del** II Hansen, John Wind, Wind Databøger.

**EDB** - **håndbog for sygeplejersker**  Dansk Sygeplejeråd.

**EDB** - **tjener eller herre (samtidsorientering 7)**  Hansen, Jens Otto Kjær, Centrum.

**EDB 1-4**  Samfundsfagsnyt.

**EDB grundkursus**  Jørgensen, K. Møller m.fl. , Forlaget Data Aps. 1972.

EDB i **gymnasiet**  Andersen, Jane m.fl., Systime.

**EDB og arbejdsforhold**  Dencker, Kitty, AOF, Kbh., bestilt 7/5-84.

**EDB ordbog (LEC)**  LEC, LEC.

**EDB til styring, planlægning og kontrol**  Jacobsen. Kofoed m.fl., AOF. Kbh.

**EDB** - **hvad vil vi? Hvad kan vi?**  Lindvik, Anders m.fl., Samfundslitteratur. 1979.

**EDB-datatransmission, 2. rev. udg.**  Haugaard. Henning. Wind Databøger.

**EDB-introduktion til operativsystemer**  Haugaard. Henning. Wind Databøger.

**EDB-systemudvikling og bruger**  Abrahamsen. John m.fl.

**EDB-teknologi**  Nielsen. Jacob Theil m.fl.. RUC/TEK-SAM.

**EDB-programmer til ligninger, infinitesimalregning,**  Carstensen, Jens. Systime.

**EDB-programmer til primtal, divisorer og talfølger**  Carstensen, Jens. Systime.

**EDB-programmer til sandsynlighedsregning, simulation**  Carstensen. Jens. Systime.

**Elektronik revolutionen**  Braun. Ernest m.fl., Teknisk Forlag A-S.

**Elementær EDB**  EDB-Rådet.

**En datalærebog**  Mathiassen. Lars. Gyldendal. 1975. **En model for brugeres opfattelse af EDB**  Clausen. Jan Chr., DIKU, Kbh.

**En orientering om elektronisk data-behandling**  Dresling, Allan, SEL.

**Et samfund under forvandling**  Nielsen, Peter Houmark m.fl. . Teknisk Forlag A-S.

**Et teknologisk udviklingsprogram**  Industriministeriet. Teknologistyrelsen.

**ETB** - **eletronisk tekst behandling**  Kure. Gudrun m.fl.. Teknisk Forlag A-S.

**Fagre nye hverdag**  Cronberg, Tarja m.fl., Delta.

**Filsystemer og databaser**  Bratsbergsengen. Kiell m.fl., Tapir.

**Fremtiden for vore fødder**  Maaløe. Erik.

**Fremtidens elektroniske kommunikations muligheder**  Boman, Mogens. Danmedia. 1983.

**Fremtidens kontor**  Skousen. Thomas. DIF-Data.

**Gyldendals EDB-leksikon**  Helms. Hans Jørgen m.fl., Gyldendal.

**Handlingsplan for teknologirådets indsats**  Teknologirådet. Teknologirådet.

**Henimod et teknologisk demokrati**  Druet, Pierre-Philippe m.fl., Lindhardt & Ringhof.

**Homecomputeren** - **din egen computer**  Wennersten. B. G. m.fl., Teknisk Forlag A-S.

**Hvad datamaskiner ikke kan**  Jervell. Herman Ruge m.fl., Rosenkilde og Bagger.

**Håndbog/lærebog** i **Comal-80**  Toft. Hans. Forlaget Øknom.

**Håndteringsmaskine til datalære**  Jensen. Helge m.fl.

**IBM** - **truslen om multinationalt EDB-slaveri**  Christiansen. Bent. Forlaget Tiden.

**Informatik** - **en debat bog**  Schouenborg. Anne. Systime.

**Informatik 1-2**  Rasmussen. Jørgen Skovgaard. COBO.

**Informatik ordbogen**  Clausen. Helge. lmpetus.

**Informationssektoren og informatikken**  Sundbo. Jon m.fl.. Jurist og Økonomforb.

**Informationsteknologien og kommunestyret**  Grenå. Den kommunale Højskole.

**Interaktive EDB-programmer**  Bentzen. Erik m.fl.. Samfundslitteratur.

**Klovner og helte**  Alstrup. Lone m.fl. Delta.

**Klubarbejde og EDB**  Due.

**Konturer af informationssamfundet**  Danmedia.

**Kort og godt om datamater**  Cauchi. William. Politikens Forlag.

**Kvalitetssikring af EDB-programmel**  Dunn. Robert m.fl., Jydsk Teknologisk In.

**Kvinder og teknologi**  Teknologisk Institut.

**Kørsel på service-bureau**  Johansen, A. Egebjerg m.fl., Systime, 1978.<br>Leg med datamater

**Leg med datamater**  Dybkjær. Frede. G. E. C. Gads Forlag.

**Logic** - **simulation af digitale kredsløb med mikro**  Falsig, Mogens m.fl., Systime.

**Logo programmering**  Ross. Peter. Universitetet Bogladen.

**Lov- og aftalegrundlag for EDB-anvendelse**  Schou-Christensen, Jens, Børsens Forlag.

**Maskinen** - **en datamat bliver til**  Kidder. Tracy, Busck. Nyt Nordisk.

**Maskinkode-programmering med ZBO**  Skavin, Jesper, Borgen.

**Microcornputere** - **prograrnrneringsteknik**  Higgins. David A., Teknisk Forlag A-S.

**Microcornputere grundlæggende interfacing**  Hannibal. Steen. Teknisk Forlag A-S, 1979.

**Microcornputere teori og praksis**  Hannibal, Steen m.fl., Teknisk Forlag A-S, 1977.

**Microcornputere, anskaffelse og anvendelse**  Teknisk Forlag A-S.

**Mikro datamaten**  Andersen, K. Møller m.fl., Hempels, Søren Eftf. A/S.

**Mikro datamaten som tegneredskab**  Barker. Merete m.fl., Borgen.

**Mikrodatamaten** - **lærebog for EDB-brugere**  Andersen. K. Møller. Cobo.

**Mikrodatamaten, programmering og anvendelse**  Wulff. Erwin Neutzsky. Borgen.

**Mikrodatamater** i **min virksomhed?**  Teknisk Forlag A-S.

**Mikrodatamater** i **undervisningen**  Højsholt-Poulsen. Leo m.fl., Teknisk Forlag A-S.

**Mikrodatamater nu, og** i **morgen**  Broge, Jørgen m.fl., Teknisk Forlag A-S.

**Mikrodatamatteknik**  Bertelsen. Bent m.fl., Jernindustriens Forlag.

**Mikroelektronik og samfund**  Jones. Trevor. Busck. Nyt Nordisk.

**Mikroelektronik, beskæftigelse** & **betalingsbalance**  Brændgård, Asger m.fl.

**Multiprograrnrner, design og implementation**  Caprani, Ole m.fl., Teknisk Forlag A-S.

**Myter og kendsgerninger om den personlige computer**  ØK Data. ØK Data.

**Niels Ivar Bech-en epoke** i **EDB-udviklingen** i DK Sveistrup, Poul m.fl., Data.

**Ny teknologis sociale funktion og konsekvenser**  Hingel, Anders Joest, Busck, Nyt Nordisk.

**Operating Systems**  Denning, Peter J., Polyteknisk Forlag.

**Opgavesamling til datalærebogen 1**  Johansen, A. Egebjerg m.fl., Systime. 1977.

**Oplysning og advarsel omkring EDB-journalisering**  Arbejdsdirektoratet, IF A.

Organic - indlæring af organisk nomenklat. m. mikro Balslev, Henrik m.fl., Systime.

**Persondatamaten**  Søvndahl, Torben m.fl., Schultz.

**PLC-systemer en introduktion**  Fredbjerg, Vagn m.fl., Teknisk Forlag A-S.

**Plotning af histogrammer og kurver**  Bechlund, Gert, Handelshøjskolen, Kbh.

**Programhæfte til Corna! problemløsning**  Christensen, Børge R., Bogika .

Programhæfte til Comal problemløsning, 2. del Christensen, Børge R., Bogika.

**Programhåndbogen** - **mikrodatamater** i **undervisningen**  Højsholt-Poulsen, Led m.fl. , Teknisk Forlag A-S.

**Programmeret fremtid**  Bjork, Lars-Erik m.fl., Busck, Nyt Nordisk.

**Programmering af regneprocesser** i **Skomal**  Sadolin, Viggo. DHL.

**Programmering** i APL Gjerløv, Per, Teknisk Forlag A-S, 1980.

**Programmering** i **assembler**  Grysbjerg, Jens, Teknisk Forlag A-S.

**Programmering** i **Basic**  Tranders, Kjeld, Teknisk Forlag A-S.

**Programmering i Comal-80** Andersen. K. Møller, Cobo.

**Programmering i Comal-80** Østergaard, Poul, Teknisk Forlag A-S.

**Programmering** i **Fortran 77**  Wehnes, Harald m.fl., Teknisk Forlag A-S.

**Programmering** i **Pascal**  Haraldsson, Anders m.fl., Teknisk Forlag A-S.

**Programmering** i **Pascal**  Szefler, Aleksandra T. m.fl., Universitetsforlaget.

**Programmering** i **Pascal** - **arbejdshæfte**  Jensen, Ewald Skov, Teknisk Forlag A-S.

**Programmering og problemløsning grundbog** i **datalære**  Hansen, H. B. m.fl., Gyldendal. 1977.

**Programmeringssproget Basic**  Johansen, A. Egebjerg m.fl., Systime, 1974.

**Puma infopakke nr. 1**  Puma-projektet.

**Pålidelig programmering**  Søvndahl. Torben m.fl. , Gyldendal. 1977. **Rapport om tilvejebringelse af hybridnettet**  De danske Teleadministrationer.

**Rapport vedrørende Å TH's datamat**  Århus Tandlæge Højskole.

**RC Comal-80** - **brugervejledning**  A/S Regnecentralen.

**Referencearbejde og on-line søgning**  Clausen, Helge, DTL.

**Run Corna!** I - **struktureret Basic**  Christensen, Børge R., Studentlitteratur.

**Run Corna!** II - **struktureret Basic**  Christensen, Børge R., Studentlitteratur.

**SAM** - **simpel assembler EDB-grundkursus**  Jørgensen, Jørgen m.fl., 1974.

**Skomal skolens matematiske algoritmesprog**  Sadolin, Viggo, DLH.

**Skærmarbejde** - **arbejdsmiljø, planlægning, indretning** 

Budtz, Turid m.fl., Arbejdsmiljøfondet.

**Små datamater til administrativ databehandling**  Rasmussen, Flemming, Civil Økonomernes.

**Statistisk analyse med en microdatamat**  Ferdinand, Peter, Systime.

**Stine (nationaløkonomi med EDB-model)**  Holbech, Peter m.fl., Systime.

**Struktureret Basic**  Knudsen, Mogens Lyster, G. E. C. Gad, 1978.

**Struktureret Basic** i **Comal-80-versionen**  Knudsen, Mogens Lyster, G. E. C. Gad.

**Systembeskrivelse**  Andersen, Chr. m.fl., Gjellerup.

**Systembeskrivelse med Petri Net**  Nielsen. Damgaard, Daimi.

**Systemprogrammering med JSP**  Sanden, Bo. Studentlitteratur.

**Systemudvikling og systemudviklingsmetode**  Mathiassen, Lars.

**Sådan bruger du din datamat**  Teknisk Forlag A-S.

**Sådan fungerer datamater**  Alcock, Donald m.fl., Busck, Nyt Nordisk.

**Sådan virker mikrodatamaten**  Hallberg, Tord-Jøran, Borgen.

**Teknik-hverdagsliv forskningsresultater og behov**  Knudsen, Herman.

**Teknologi** & **kontrol**  Kirkeby. Ole Fogh, Akademisk Forlag.

**Teknologi** i **Danmark**  Teknologistyrelsen.

**Teknologi og samfund**  Remmen, Arne, AUC.

**Teknologi-vurdering**  Maaløe, Erik, Teknisk Forlag A-S. **Teknologiaftaler, tryghedsaftaler, dataaftaler**  Elert, Carsten, RUC/TEK-SAM.

**Teknologidebatoplæg**  Elert, Carsten m.fl., RUC/TEK-SAM.

**Teknologirådets forslag til fremme af et samfund**  Teknologistyrelsen.

**Teknologiudvikling, vurdering, aftaler**  Elert, Carsten, RUC/TEK-SAM.

**Teknologivurdering: Historie, begreb, muligheder.**  Brændgaard, Asger, Aalborg Universitet.

**Teletekstsystemer** - **samfundsmæssig belysning, del 1-2** 

Jensen, Niels Jørgen m.fl., Telestyrelsen.

**Teletekstsystemer** - **samfundsmæssig belysning, del 3**  Jensen. Jørgen Niels m.fl., Telestyrelsen.

**Televisioner** - **fremtidens mediesamfund**  Lund. Anker Brink m.fl., Teknisk Forlag A-S.

**Tænk og vælg**  Nathan, Ove. Gyldendal.

**Vejledende løsninger til datalære** I Frydenlund. Jørgen m.fl., Frydenlund & Skjelborg, 1976.

### **En pioner rejser videre**

En af de store »gamle« , Torben Højrup, har ønsket at træde ud af folkeskolefraktionens styrelse.

Torben, der lige siden foreningens allerførste dage har virket som kasserer for os, har nu fået nyt arbejde på EDB-skolen i Odense.

Torben har ikke bare fået den vanskelige post som kasserer til at køre »som smurt i olie«, han har også i alle årene vedligeholdt medlemskartotek, ordnet bladudsendelse og forsendelser af enhver art, deltaget i den til tider livlige debat om især specialundervisningens vilkår og samtidig med alt dette fået tid til at opbygge det kendte arbejde med datamaskiner i Odense.

Foreningen har sendt Torben en lille hilsen, men på dette sted vil jeg gerne sige Torben tak for den store indsats i arbejdet med opbygningen af foreningen, men også ønske held og lykke i det nye arbejde.

Fritz G. Knudsen.

### **Næste nummer**

Med dette nummer vil foreningen gerne ønske sine medlemmer en god sommerferie. Skulle der komme nogle regnfulde dage, og man har lidt tid til overs til at skrive en artikel, modtages den meget gerne.

Sidste frist for artikler til næste nummer er mandag 3. september.

# **RCINFO · ANNONCE** RC **RC ANNONCE REVISED READERE**

### •••••••••••••••••••••••••••••••••••••••••••••••••••••••••••••••••••••

### **RcComalBO med GRAFIK**

Efterhånden er det temmelig mange, der har udvidet deres Piccolo med grafik-kortet MF018. Dette grafik-kort er meget avanceret med selvstændig 16-bits grafikprocessor og 32 kb lager, og det giver et billede med en opløsning på 560 x 275 punkter.

Grafikken styres via porte, og hidtil har det almindelige været, at man lavede en række små procedurer i RcComal80, som så kunne tegne, flytte o.s.v. Men dette forhold betød, at tegningen kom til at foregå relativt langsomt - specielt da i sammenligning med hastigheden i Mikro-LOGO og programmer i f.eks. Pascal.

Men det er der nu rådet bod på gennem en række indbyggede grafikkommandoer i RcComal80 rev. 2.0.

De nye sætninger og kommandoer er de samme som i RcComal80 på Partneren og Piccolinen, så der er også på dette felt bevaret den komtabilitet, som er så væsentlig for brugerne.

Grafikken i den nye RcComal80 fungerer som følger:

Først skal grafikenheden åbnes med »OPEN GRA-PHICS«. Herved initialiseres grafikenheden. Det skal lige nævnes, at på Partner/Piccoline kan man åbne flere forskellige grafikenheder på grund af GSX standard grafikmodulet. For Piccolo'ens vedkommende er det skærmen, der åbnes.

Næste trin vil være, at man definerer sin skærm, dv.s. angiver de koordinater, som hjørnerne på skærmen skal have. Dette gøres med »WINDOW xv,xh ,yn,yo«, hvor xv og xh er værdierne for henholdsvis venstre og højre kant af skærmen. På samme måde er yn og yo værdierne for henholdvis nederste og øverste kant.

Dette forhold, at man selv kan definere koordinatsystemet på skærmen, indebærer en række fordele. Man kan f.eks. bruge det til en slags zoom-effekt, hvor man ved at omdefinere vinduet kan fåforstørret eller formindsket en tegning.

Når man skal til at tegne, skal man sætte »PENCO-LOR« til rette værdi. For Piccolo'en er det O for »sort« og 1 for »hvid«.

Nu kan man så arbejde med grafikken indenfor det definerede vindue. Her foregår grafikoperationerne altid ud fra det punkt, hvor den foregående operation sluttede. Dette kaldes for »det løbende punkt«. Til at bevæge sig rundt på skærmen med har man fire kommandoer:

»DRAW x,y«, »MOVE x,y«, »DRAWTO x,y« og »MOWETO x,y«.

Forskellen mellem dem giver næsten sig selv. »DRAW« og »MOVE« bevæger sig relativt henholdsvis med tegning og uden, mens »DRAWTO« og »MOVETO« flytter det løbende punkt til de angivne koordinater også henholdsvis med og uden tegning.

Yderligere er indført en funktion , »GPARM(z)«, som afhængig af z's værdi returnerer forskellige systemoplysninger om grafikken .

Da man ofte har brug for at kunne tegne en cirkel eller en del af en cirkel, er der indført en særlig kommando hertil:

,,CIRCLE r,s,b«

hvor r står for radius, s for hvor cirkelbuen skal starte og b står for cirkelbuens længde.

Andre nye kommandoer er »TEXT«, »CLEAR« og »CLOSE GRAPHICS«, som henholdsvis kan udskrive en tekst i billedet, slette billedet og lukke for grafikenheden .

Alle de nye grafik-kommandoer kan både bruges som sætninger i et program og som direkte kommandoer fra tastaturet.

### 0010 // Eksempel på RcComal80 PROGRAM MED GRAFIK

0020 // Programmet beregner en mangekant og tegner

0030 // alle diagonaler. Man kan også få slettet 0040 // alle linierne i samme rækkefølge, som de 0050 // blev tegnet. Endelig kan ved at ændre på 0060 // »vinduets« størrelse få tegnet figuren i 0070 // forskellige størrelsesforhold (zoom). 0080 //

0090 OPEN GRAPHICS 1

0100 CLEAR

0110 WINDOW -1.4,1.4,-1, 1

0120 INPUT »antal punkter«: antal

0130 PRINT AT(1,1), »BEREGNER KOORDINATER

0140 afstand: = 2\*Pl/antal

0150 DIM tabel(antal  $+1,2$ )

 $0160$  j: = 1; slut: = FALSE; størrelse: = 10

0170 FOR i: = 0 TO 2\*PI STEP afstand DO

0180 tabel(i, 1): =  $COS(i)$ ; tabel(j, 2): =  $SIN(i)$ 

0190  $i := i + 1$ 

0200 NEXT i

0210 WHILE NOT slut DO

0220 INPUT AT $(1,1),$ " 1 = tegn, 2 = slet,  $3 =$  zoom, andet = stop ": valg

0230 CASE valg OF 0240 WHEN 1 0250 PENCOLOR 1 0260 PRINT AT(1,1), "TEGNER 0270 EXEC mønster 0280 WHEN 2 0290 PRINT AT(1,1),"SLETTER 0300 PENCOLOR 0 0310 EXEC mønster 0320 WHEN 3 0330 PRINT AT(1.1), "Nuværende størrelse '' ;størrelse; 0340 INPUT" Ny størrelse (1-10) ": størrelse 0350 faktor: = 10/størrelse 0360 WINDOW -1.4\*faktor,1.4\*faktor,faktor, faktor 0370 OTHERWISE 0380 PRINT AT(1,2)."SLUT" 0390 slut:= TRUE 0400 ENDCASE 0410 ENDWHILE 0420 PROC mønster 0430 FOR  $i: = 1$  TO antal DO 0440 FOR j: = i TO antal DO 0450 MOVETO tabel(i,1),tabel(i,2) 0460 DRAWTO tabel(j,1),tabel(j,2) 0470 NEXTi 0480 NEXT i 0490 ENDPROC mønster

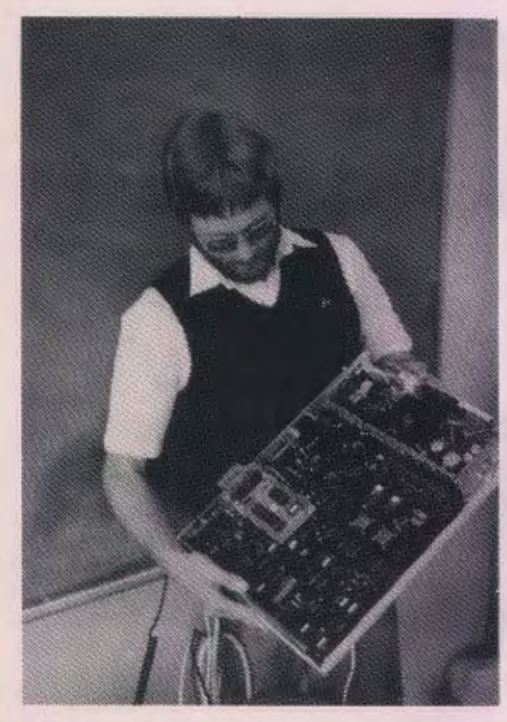

Således ser Piccolinen ud indvendig

### **Mikro-LOGO**

Regnecentralen tilbyder nu en dansk version af det kendte sprog LOGO til sine mikrodatamater. Mikro-LOGO, som det kaldes, er den delmængde af LOGO, der gør det muligt at arbejde med især turtlegrafikken.

Mikro-LOGO er implementeret af Fritz G. Knudsen og kan afvikles på alle Regnecentralens mikrodatamater under styresystemet CP/M eller CCP/M. Mikro-LOGO findes i to versioner - højopløsningsgrafik og grovgrafik - til RC702 og RC703.

Højopløsnings-versionen forudsætter, at der er monteret et MF018 grafikkort i Piccolo'en. MF018 har sin egen 16-bits grafikprocessor og 32 kb billedlager, og der dannes et særskilt billede på 560 x 275 punkter. Dette billede blandes så med det almindelige tekstbillede på skærmen , og man vil så have den fordel, at man f.eks. kan slette tekstbilledet uden at grafikken påvirkes, ligesom man kan tænde og slukke for grafikken uden det går ud over teksten på skærmen .

Man er dog ikke afskåret fra at køre Mikro-LOGO selvom man ikke har monteret grafikkortet. Den eneste forskel vil være, at systemet så vil benytte semi-grafikken, og det giver en reduktion af antallet af punkter på skærmen til 160x75. Dette bevirker selvfølgelig nogle begrænsninger m.h.t. tegninger på selve skærmen , men har man tilsluttet en plotter, kan man alligevel få tegningerne ud med stor opløsning.

Mikro-LOGO giver to muligheder for at tegningerne kan komme på papir. Dels kan man tilslutte en plotter til terminal-porten og dels kan man bruge en tilsluttet printer (RC860 og RC862).

En tilsluttet plotter styres ved hjælp af kommandoerne »plotter sand« og »plotter falsk«. Den første kommando bevirker, at efterfølgende tegninger fremkommer på plotteren i stedet for på skærmen, og »plotter falsk« flytter tegneaktiviteterne tilbage til skærmen .

Man kan også få tegninger fra Mikro-LOGO via en tilsluttet printer, men her bliver opløsningen som ved semi-grafik . Kommandoen »kopi« bevirker udskrivning af skærmbilledet på printeren .

For Partner og Piccoline er der ingen problemer de er begge udstyret med højopløsningsgrafik og GSX-grafikmodul

GSX-grafikmodulet er et meget avanceret standardiseret grafiksystem, der muliggør tilslutning af forskellige grafiske enheder, og bl.a. den nye printer RC603P, er i stand til at udskrive skærmbilleder med højopløsningsgrafik.

Mikro-LOGO er dansk. Alle kommandoer, sætninger og fejlmeddelelser består af velvalgte danske ord . Kommer man f.eks. til at skrive »load« af gammel vane (det hedder selvfølgelig »hent« i Mikro-LOGO), så får man det venlige spørgsmål : Hvad betyder »load«?

### **RCINFO · ANNONCE**

Har man så tilfældigvis glemt den rette kommando, skriver man bare »hjælp« (hvad ellers?), og så kommer en oversigt over alle kommandoer og en række andre oplysninger frem på skærmen .

Man kan arbejde med Mikro-LOGO på mange niveauer, lige fra direkte tegning med enkelte ordrer til store, sammenhængende programmer med rekursive procedurer m.v. Men det er på sin vis umuligt at give et indtryk af mulighederne med Mikro-LOGO gennem en skriftlig beskrivelse som denne: LOGO skal opleves og erfares!

Men til trods for dette bringes alligevel et par eksempler på Mikro-LOGO programmer.

### **nSKYDE« - et Mikro-LOGO program**

Programmet eksemplificerer en god del af mulighederne med Mikro-LOGO.

Funktionen af programmet er, at der tegnes en lille cirkel et tilfældigt sted på skærmen. Dereftertegnes en »kanon« et andet sted på skærmen. Opgaven er nu at »ramme« cirklen ved at angive »sidestilling« og »skudvidde«. Der fremkommer så en linie fra kanonen i den angivne retning og med den ønskede længde. Hvis man ikke rammer i første skud , skydes videre med korrektioner til enden af skudlinien falder inden for cirklen.

til start startdata startspil sluttil

til startdata  $skudnummer := 0$  $xmål := 250-tlf(500)$  $ymål := 200-tlf(100)$  $xstart := 250-tlf(500)$  $vstart := -tIf(100)$  $retningstart := tlf(180)$ sluttil til startspil tegnmål xmål ymål startkanon xstart ystart retningstart sluttil

til tegnmål xmål ymål sætxy xmål ymål cirkel 6 sluttil

til cirkel radius

løft frem radius højre 90 tegn gentag 36 hcb radius hertil venstre 90 løft tilbage radius sluttil

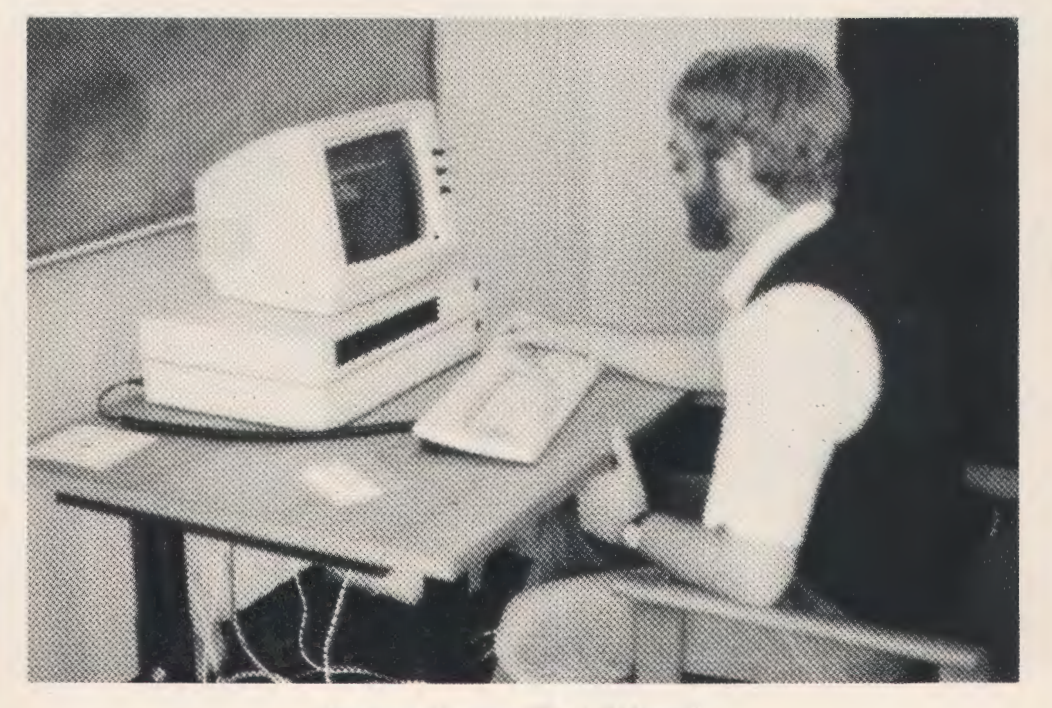

Piccolinen afprøves af Thorkild Maaetoft

# **-- RC INFO · ANNONCE**

til hcb radius højre 5 frem radius\*22/7/18 højre 5 sluttil til startkanon xstart ystart retningstart sætxy xstart ystart drej til retningstart pil skyd sluttil til skyd skudnummer:= skudnummer+1 sætning Hvor stor en hent vinkel venstre vinkel sætning Hvor langt et hent skud tegn frem skud løft afstand xmål ymål hvis afst < 25 træffer ellers forbier sluthvis sluttil

til afstand tilx tilv hvor x y z  $afst: = (tilx-x)^2 + (tily-y)^2$ sluttil

til træffer sætning sætning Du ramte efter skudnr.: skriv skudnummer sluttil

til forbier sætning sætning Forbier startkanon xstart ystart retningstart sluttil

### **Autoriserede skoleforhandlere:**

Arne Nielsen Kontordata Banevænget 10, 7500 Holstebro, tlf. (07) 42 29 11.

EDB-Centralen Box 160, 3952 Jacobshavn, Grønland.

EL-FI Data 6. Julivej 85, 7000 Fredericia, tlf. (05)93 32 00.

L.R. Data H. C. Andersensvej 102, 7430 Ikast, tlf. (07) 15 47 80.

Max Bodenhoif a/s Landgreven 7, 1007 København K. tlf. (01) 14 63 04.

P/F Data Jonas Broncks Goeta 27, 3800 Thorshavn Førøerne.

U-Data Æblevangen 63, 2760 Måløv, tlf. (02) 66 00 64.

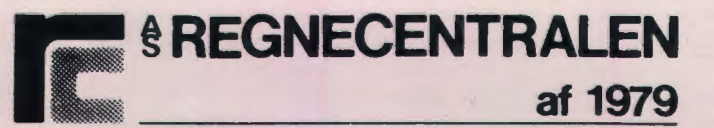

**PICCOLO MIKRODATAMAT GRUPPEN HOVEDVEJEN 9 2600 GLOSTRUP TLF.** 02 - **96 07 00** 

# **Datalære i Augustenborg**

*Af Aksel* E. *Rasmussen.* Augustenborg

Siden skoleåret 1978/79 har datalære været el ungdomsskoletilbud til vore 14-18 årige i kommunen. og fra 1982/83 har vi med godkendelse fra Forsøgsrådet haft datalære som valgfag for vore folkeskoleelever i 8.-10. årgang. Nu står vi så på tærskelen til, at datalære bliver et obligatorisk valgfag i folkeskolen. Dermed får man en fornemmelse af, at en pionertid med slæben rundt på maskiner for at give og for at få undervisning er ved at være forbi. Til dem, som nu skal begynde at give faget liv og indhold. er denne artikel skrevet for al orientere lidt om. hvorledes vi griber det an i Augustenborg:

### **1. undervisningsdag**

Når vore elever møder op til den 1. undervisningsdag. er de fyldt med forventninger til, hvad dette fag med disse maskiner kan byde på af oplevelser. For at stimulere deres interesse og samtidig give dem el overblik over nogle af maskinens muligheder er det aftalt med en af byens banker. al vi i løbet af 2. leklion må aflægge et besøg for al se. hvorledes bankens datasystem anvendes. Den 1. lektion begynder med. at man i store træk beskriver og forklarer maskinens forskellige dele og disses funktioner under behandlingen af data. Inden demonstrationen begynder. har læreren dog løsnet datamatens ydre metalkappe for senere i lektionen at kunne demonstrere dens indvendige dele i den hensigt at give eleverne en (ganske vist bastant). men nødtørftig beskrivelse af muligheden for transport af data mellem maskinens indre lager (repr. ved printkortene) og disketten i diskettestationen. hvor vi har del såkaldte ydre lager. Det er vores erfaring, at dette kig ind bag maskinens kappe giver eleverne en opfattelse af. al det. der foregår, nok ikke er så mystisk. som det ellers kunne se ud til. Under gennemgangen af maskinens dele gør vi meget ud af al beskrive disketten. så eleverne får en klar opfattelse af dens betydning som lagerplads og dermed opbevaringssted for mængder af data. De får den nemlig præsenteret i banken. idet man her gør opmærksom på. at den er af uvurderlig betydning som midlertidig lagerplads for nye data i de situationer. hvor forbindelsen til bankens egentlige database af en eller anden grund er blokeret. Inden vi forlader undervisningslokalet på skolen for at besøge banken. har vi meget a'propos skitseret. hvorledes data om bankens kunder på samme måde som penge kan samles og registreres i såkaldte databanker eller databaser. og at der kan foregå en transport af sådanne data imellem en bankfilial og databasen uanset afstanden (i vort tilfælde mellem Als og Sjælland) hurtigere end vi kan bevæge os fra skranken og hen til bankens yderdør.

### **2. undervisningsdag**

Inden vi mødes igen til den 2. undervisningsdag. er det aftalt med vort kommunekontor. at vi må komme og få en demonstration af, hvorledes kommunen anvender sit datasystem. Besøget på kommunekontoret begynder i et lokale. hvor der både er tavle og kridt samt en afdelingsleder. der kan fortælle eleverne om oprettelsen. placeringen og anvendelsen af den database, der indeholder alle nødvendige oplysninger fra den kommunale administration om byens borgere. Efter afdelingslederens teoretiske gennemgang og samtale med eleverne om emnet. føres de gennem de forskellige afdelinger: F.eks. skattekontoret. folkeregistret. bogholderiet og skrivestuen med tekstbehandlingsanlægget. Den 3. undervisingsdag kan vi begynde med en samtale om alt det, vi har oplevet. og vi får ligeledes en snak med hinanden om den EDBundervisning. vi nu skal igennem for at få den fornødne indsigt i de muligheder, den moderne teknologi byder os som individer og borgere i det maskinslyrede samfund. De syntes, det havde været spændende at opleve, hvorledes man ved spørgsmål til bankens data base (der omhandler ca. 250.000 menneskers økonomiske forhold) på få sekunder kunne få oplysninger om, hvorvidt man er kunde (bankkonto) i banken eller ikke. De fandt det fascinerende al erfare, hvorledes skattekontorets leder havde adgang til en database. hvori man kunne søge og på meget. meget kort tid få svar på , hvilke skattetekniske eller skallejuridiske problemer, der tidligere havde været behandlet. og hvilke sagsafgørelser. der forelå.

Kommunens tekstbehandlingsanlæg var ligeledes en stor oplevelse for dem. Her så de med hvilken lethed. man f.eks. kunne rette stavefejl, fejl vedrørende sætningsopbygning, flytte afsnit. gemme tekster og på grundlag af gamle tekster udarbejde nye uden stort besvær med skriftligt at skulle gengive. hvad de tidligere havde skrevet. De havde i praksis erfaret. al kommunikationen mellem mennesket og maskinen kræver el sprog; et datasprog.

### **Resten af året**

Eleverne er derfor indstillet på al skulle lære Comal-80. hvilket vi intenst er oplaget af de næste 6-7 måneder. I denne artikel er der ikke mulighed for al beskrive de programmer, der ligger til grund for at lære følgende dele af Comal-80:

- 1. Systemkommandoer og nøgleord.
- 2. Anvendelse af tal- og tekstvariabler.
- 3. Tildelingsstrukturen  $x = x + 1$ .
- 4. Betingede sætninger.
- 5. Løkkestrukturer.
- 6. Procedurer og kald af procedurer.
- 7. Randomsætninger.
- 8. Data-sætninger.
- 9. File-strukturer: a. Sekventielle filer. b. Randomfiler.
- 10. Print-Using sætninger.
- 11. Ta buleringsstrukturer.
- 12. Aritmetiske operationer.
- 13. Relationsoperationer.
- 14. Anvendelse af Boolske udtryk.
- 15. Strukturdiagrammer i forbindelse med Comal-80 herunder også Almagrammer [Algoritmer).

Men den nævnte liste dækker over det pensum, vi søger at nå inden for det 1. års undervisning.

For de kolleger, der landet over nu skal igang med datalæreundervisningen, og som gerne vil have en håndsrækning med programeksempler til indlæring og indøvning af bestemte Comal-80 begreber, eller som evt. gerne vil have programforslag til nogle af de nævnte emner i denne artikel, kan eventuelt få assistance af vort kommunale dataprojekt Augusda. Prøv at skrive eller ringe til projektleder Ina Schacht Jacobsen, Augusda - Augustenborg Skole, 6440 Augustenborg. Telf. 04 - 47 1112 [lok. 1).

### **Målet med undervisningen**

I de to år vi har haft EDB-undervisning og datalære i Augustenborg, har vort hovedformål med undervisningen været: 1. At gøre vore elever så fortrolige med anvendelsen af datamaskinen. at de har kunnet anvende den som el værktøj til problemløsning og til løsning af simulerede [rutineprægede) opgaver vedr. administration og tekstbehandling.

2. Deres grundlæggende færdigheder i Comal-80 har de skullet forsøge at udnytte i fagene matematik og samtidsorientering - deres indsats og arbejdsresultater er blevet og bliver stadig iagttaget og rapporteret for de nævnte fags vedkommende.

### **EDB i matematik**

I matematik er deres EDB-kendskab blevet anvendt ved løsning af problemer i emner som: Sandsynlighedsregning, kombinatorik, statistik, renteberetning og visse former for ligninger. Det er vor erfaring, at de har fået skærpet interessen for at anvende algoritmer og almagrammer forud for opbygningen af programmer til løsning af opgaver i de nævnte emner.

### **EDB i samtidsorientering**

I samtidsorientering har deres EDB-kendskab haft en overvældende betydning for arbejdet med emner og opgaver, der sandsynligvis ikke kunne have været gennemført uden de nævnte muligheder: Her har de gennemført:

1. At udarbejde et katalog over forskellige forretningers priser på husholdningsvarer. En opgave. der gav anledning til at få en vis indsigt i varekendskab og prisdannelse.

- 2. En omfattende undersøgelse af hvad elever i 8.-10. årgang anvender deres tid på i løbet af en uge. Der blev sendt spørgeskemaer (30 spørgsmål) ud til unge i 3 forskellige byer, så man kunne drage sammenligninger mellem unge fra en storby, fra en mindre by og fra landet. En opgave af stor interesse for vore elever. De ville gerne vide, hvordan de selv var stillet i sammenligning med jævnaldrende fra andre områder.
- 3. De har etableret deres egen virksomhed. Ved hjælp af datamaskinen simulerede de at opføre en skotøjsfabrik. Herved kom de i kontakt med en landskendt virksomhed i denne branche og fik dermed dagsaktuelle informationer om rå-varepriser, timelønninger, andre produktionsomkostninger. priser på maskiner etc. Desuden fik de besøg i klassen af en fagforeningsrepræsentant, der kunne fortælle dem om lønmodtagerens vilkår på arbejdsmarkedet, og de fik besøg af en bankbestyrer, der kunne oplyse dem om, hvordan man etablerer et lån på 10 mill. kr., samt hvordan man fik dette lån afdraget og forrentet.
- 4. I denne tid [maj 1984) har eleverne indrettet sig i klasseværelset som på et socialkontor og ved hjælp af datamaskinen oprettet et socialregister med klientoplysninger og sagsakter. Vort dataprojekt Augusda har udarbejdet programmer til dem. så de kan simulere samkøring af et folkeregister og et socialregister og på grundlag af virkelighedsnære oplevelser fra kørslen af disse programmer, kan de få både en realistisk diskussion og en virkelighedstro indsigt i de spørgsmål og muligheder. der knytter sig til anvendelse af og samkøring af EDB-registre.

### **Næste år**

For det kommende år 1984/85 har vi fået forsøgsrådets godkendelse til at tilbyde et fag, vi kalder Informationsteknologisk Værksted. Det er meningen, at vi dermed indretter vort EDB-lokale så elever, der det foregående år har haft datalære, nu kan arbejde i dette værksted og forsøge at simulere det kommende teknologiske samfund.

Frit efter Piet Hein kan man med datamaskinens indtog i skolen citere: »Den vildeste utopi er den tro. at verden [skolen) er den samme om 3 år«.

### **Tyveri af DATALÆRE**

Det er altid rart at høre, at nogle har brug for DATALÆ-RE. På biblioteket på Matematisk Institut, DLH, er man imidlertid knap så begejstret for interessen. Det svinder nemlig i bibliotekets beholdning af bladet p.g.a. tyveri. Der skal derfor lyde en kraftig opfordring til rette vedkommende om at holde DLH's biblioteks samling af bladet komplet og i stedet skabe sin egen samling. nemlig ved at melde sig ind i foreningen.

# **Datalære som emne i samtidsorientering og matematik**

*Af Ove* Christensen og Steen *Galle Nielsen.* 

Vi er i gang med en forsøgsundervisning - støttet af folkeskolens Forsøgsråd - som gennemføres i dette skoleår i en 8. klasse og i næste skoleår i samme 9. klasse på Rugvængets Skole i Ballerup.

Undervisningen er obligatorisk - i den forstand at alle elever i klassen (26) deltager. På 8. trin har eleverne en ekstra time tillagt matematiklæreren. på 9. trin bliver den ekstra time tillagt samtidsorientering.

Af de to lærere havde matematiklæreren i forvejen en del indsigt i programmering osv. via DLH-kurser. den anden lærer havde ingen forudgående viden på området. Begge går i år på DLH-kurser.

Formålet med forsøget er bl.a.: at indkredse et relevant undervisningsindhold i emnet »Datalære«. når det er integreret i ovennævnte fag. at eleverne oplever problemløsning ved hjælp af EDB og tilknyttede teknologier saml får indblik i fordele og ulemper ved EDB-anvendelse.

### **Matematik**

I malemalikundervisningen blev det besluttet at bruge »Hvad er Chancen«. som læreren året før havde brugt på DLH. Til del te system er der på DLH lavet en række simuleringsprogrammer. som giver såvel lærer som elever mulighed for »al udføre« lange serier af eksperimenterende art til de relevante opgaver. Eleverne accepterer uden forbehold datamaskinen som el godt hjælpemiddel i matematikundervisningen. Her bør det understreges. at vi ikke har brugt datamaten som hjælpemiddel i den øvrige malematikundervisning.

### **Programmering**

Selv om det ikke var hensigten med forsøget at uddanne eleverne til »miniprogrammører«, så skulle de dog have en vis ide om. hvordan et program er bygget op. Herved ville de samtidig få en ide om. hvordan maskinen virker. I fællesskab skulle vi løse problemet at få maskinen til at lægge to tal sammen. Vi gjorde meget ud af at »analysere« opgaven og opdele den i præcist formulerede enkeltdele - at give maskinen tallene - få maskinen til at lægge dem sammen - og få den til at fortælle os resultatet. Vi opstillede såvel rutediagram som algoritme. og læreren oversatte så til COMAL 80, hvorefter maskinen blev programmeret og kørte.

Sideløbende hermed brugte vi »Algoritmer og Minibasic« for at få en idé om programstruktur. Læreren opstillede en række små programmer. som skulle lære eleverne nogle COMAL BO kommandoer. Eleverne fik et lille program og skulle linie for linie fortælle, hvad den enkelle linie »gjorde«.

### **Projekt »Levealder«**

Vores hensigt med dette projekt var al vise. hvad datamaten kan bruges til i forbindelse med et stort talmateriale samt skabe en arbejdssituation for eleverne. der måske kunne minde om noget af virkeligheden ude i samfundet.

Kort beskrevet gik det ud på, at eleverne indsamlede data fra dødsannoncerne i to aviser rækkende over en periode på 6 mdr.

Klassen var delt i 5 grupper. og hver gruppe havde sin egen diskette. hvor de indtastede oplysninger om de afdødes køn og alder. Hver gruppe kunne hele tiden kalde følgende oplysninger på det indtastede materiale frem: Gennemsnitsalder ved død for henholdsvis kvinder og mænd samt det totale antal døde grupperet i 5 års levealder intervaller.

Da grupperne var færdige blev hele materialet overført til én diskette. Herved blev det anskueliggjort, at jo flere data. der indgik i materialet. jo tættere kom man på de officielle statistiske tal for gennemsnitslevealder.

Til dataindsamlingen kan bemærkes. at man må sikre sig. at den samme person ikke kommer med lo gange. og vi kan ikke sikre os. at materialet er repræsentativt.

Herefter arbejdede vi med befolkningsudviklingen i Danmark. og brugte bl.a. hertil en prognose. der gik frem til år 2030. Eleverne kunne indtaste et tal for antal børn pr. familie. et tal for ændring i børnedødelighed saml el årstal.

Datamaten udskrev så en prognose.

Hertil brugte vi et program fra ABACUS-serien af A. C. Malmberg.

Eleverne var meget oplaget af arbejdet med »levealder« og befolkningsprognosen. Det var spændende. når man straks kunne se virkningen af at ændre på f.eks. antal børn pr. familie.

### **Projekt »Atletik«**

For at vise eleverne hvordan datamaten kan bruges som register udarbejdedes el program om atletik. I dette program skulle eleverne kunne indlægge en lang række data - atletikresultater - få disse data opdaterede - ordnet løbende saml få et samlet resultat.

Den enkelte elevs resultater blev beskyllet af en indgangskode således at eleven kun havde adgang til sine egne data.

Overraskende nok accepterede eleverne uden videre. al læreren kunne bryde alle koder. Programmel er indrettet sådan. at man ikke kan komme videre. hvis der indtastes en forkert kode.

Læreren havde valgt. at alle koder blev samlet på en datafil, som så let kunne læses. På nuværende tidspunkt har eleverne også fået adgang til programmet med koderne, da formålet med koderne i denne omgang er afsluttet.

Projektet er endnu ikke afsluttet. Primo maj.

### **Programmerne**

Programmet til »levealder« blev lavet af en af skolens lærere - han blev betalt - efter præcise retningslinier, vi havde opstillet. Det fungerede perfekt.

Programmet til »atletik« blev lavet af en programmør efter ligeså præcise krav. Desværre virker det ikke så godt, så læreren har været nødt til at ændre og rette i programmel, og det har været et for stort arbejde. Det må vi have programmører til.

### **Samtidsorientering næste år**

Det spændende for os nu er på hvilken måde, vi især i samtidsorientering kan gøre brug af den nye teknologi. Vi har på skolen netop fået et Tele-data-anlæg, og vi er i gang med at afprøve, hvad del kan bruges til i undervisningen.

# **Arrangementer**

Folkeskolefraktionen forventer at afholde et nyt Nakskovkursus næste år - samme tid, samme sted. - Nærmere følger.

### **Sønderborg-kurset**

Hvornår er »noget« en tradition? Efter Folkeskolefraktionens første weekend-kursus sidste år på Sønderborg Vandrerhjem var ingen deltagere i tvivl om, at stedet allerede var en tradition ...

Desværre blev medlemmerne gjort alt for sent opmærksom på kurset. Det sker ikke i år:

TID: Fredag d. 31. august til søndag d. 2. september. STED: Sønderborg Vandrerhjem.

PRIS: 870 kr. [dobbeltværelse] / 950 kr. [enkeltværelse]. TILMELDINGS-FRIST: Fredag d. 17. august.

DELTAGERANTAL: Max. 60.

INDHOLD: Traditionen tro(!] en passende blanding af kloge ord, fingergymnastik og kollegialt samvær. I sidste »emne« er inkluderet mulighed for at udveksle elektronisk lagrede erfaringer, dvs. disketter!

En udvidelse i forhold til kurserne i Sønderborg og Nakskov: Du skal nu på forhånd vælge 3 af 4 workshops: 1) Datalære [Erling Schmidt], 2) EDB, der styrer båndoptager og dias [Bjarne Belhage ), 3) Træningsprogrammer til dansk i underskolen og specialundervisning (Mogens Møller Nielsen) og 4) Datamaten som problem-knuser og til simulation [Bo Boisen Pedersen].

Desuden to foredrag: A] Orientering om datalære i Holstebro [Frank Jensen] og B) Programindsamling og Amtscentralerne/UV-datateket [Alex Friis Sørensen).

Kurset er for personlige medlemmer af Folkeskolefraktionen. Nærmere oplysninger om indhold og tilmeldings-måde findes på papir, der er vedlagt til disse medlemmer. Papiret kan også bruges ved ansøgning om kommunal støtte.

Mandag 20. august kl. 9,00-16.15 afholdes på Matematisk Institut, Århus Universitet en konference om EDB og undervisning.

Tilrettelæggelsen er stadig på det forberedende trin, men hvis det går som arrangørerne (Århus Amtscentral] håber, vil flg. ske:

- Kl. 9.00-10.30 Foredrag ved fhv. undervisningsminister Dorte Bennedsen.
- Kl. 10.30-10.50 Kaffe.
- Kl. 10.50-11.50 EDB i folkeskolen ved fagkonsulent Peter Steen og EDB i gymnasiet ved fagkonsulent Jannik Johansen.
- Kl. 11.50-13.00 Frokost.

Kl. 13.00-14.15 Foredrag og demonstrationer af en række anvendelser af mikrodatamater i forbindelse med undervisning: LOGO v. Fritz Knudsen,

DUS v. DUS International A/S,

COMUS v. Torsten Alf Jensen,

PLATO v. RECAU,

MONSTER. mikrodatamaten som tegneredskab v. Per Jacobi,

DATAOPSAMLING v. Eske Bruun,

NUMERISK STYRING v. Kurt Snoer. Der er herudover mulighed for at deltage i rundbordsdiskussion om EDB i folkeskolen ved fagkonsulent Peter Steen. Rundbordsdiskussion om EDB i gymnasiet ved fagkonsulent Jannik Johansen.

Kl. 14.15-15.45 Fri rundgang til de forskellige demonstrationer.

Kl. 15.45-16.15 Afslutning.

# **Datalære som valgfag i 10. klasse, Gersagerskolen, Greve Strand**

Af Per Rasmussen.

Greve kommune, der ligger i Roskilde amt lige syd for Københavns amt, har indtil 1981 været en udbygningskommune. Elevtallet var indtil da stærkt stigende. I de sidste par år har tallet været stagnerende eller let faldende. Gersagerskolen blev bygget for 10 år siden. I de senere år har den haft en stor overbygning (4 spor), og derfor har der været mulighed for en del valgfag.

Til skoleåret 1979/80 blev der ansøgt om tilladelse til oprettelse af valgfaget datalære i 10. klasse. Der har siden da været valghold i dette fag.

Eleverne bliver første gang præsenteret for valgfagene i en »valgfagsdag « i løbet af januar. På denne dag kan eleverne gå rundt imellem faglokalerne, hvor lærerne kort fortæller om fagene. De har endvidere mulighed for at spørge elever, der deltager på fagene, hvad de synes om det.

Endvidere har alle elever haft kontakt med nogle af datalærens emner igennem et forsøg, som skolen i samarbejde med Folkeskolens Forsøgsråd har arbejdet med.

Skolens datamat er opstillet i et tidligere klasselokale. Derved har elever fra 7. til 9. klasse nem mulighed for at kigge ind til valghold eleverne, når de arbejder ved den. Der har derfor været stor søgning til valgholdet hvert år. Skolens datamat blev indkøbt i løbet af det første år med datalære (dvs. i efteråret 1979). Valget faldt på en maskine af typen SPC/1 fra DDE. Systemet, der blev indkøbt, var et 1-bruger system med diskette station og printer. Systemet blev allerede i løbet af det første år udvidet med endnu 1 diskettedrev, samt danske tegn til skærm og printer. Endvidere blev der monteret en video-udgang. Denne udgang er tilsluttet en s/h 22" TV samt en monitor. Disse er placeret på 2 hylder i hver side af lokalet. Eleverne har på denne måde mulighed for at følge med i programeksempler.

Det er muligt at udbygge dette anlæg til flere arbejdspladser. I løbet af dette skoleår er det endelig sket. Anlægget blev i februar udvidet til 2 arbejdspladser.

Når der kun er 2 arbejdspladser til rådighed til alle elever, kan der ikke arbejdes ret meget med programmering i timerne. I stedet er der ophængt skemaer 2 uger frem i tiden i lokalet. På disse kan eleverne notere deres arbejdstidspunkter, hvad enten det drejer sig om frikvarterer, fritimer eller efter skoletid. Indtil efterårsferien kun til kl. 15.30, men derefter også om aftenen (hvor fritidsbetjenten lukker efter den sidste, ofte først kl. 22.00-22.30).

Eleverne skal selv sørge for ro og orden, når de arbejder alene, og på nær enkelte tilfælde er der ikke forekommet problemer med dette.

### **Emner i undervisningen**

I de tidligere skoleår plejer jeg at begynde skoleåret med fremlæggelsen af en større undervisningsplan. Men belært af erfaringen er jeg holdt op med dette. Det viser sig, at denne plan i stedet for en hjælp kan blive en hæmsko for arbejdet. I stedet fortælles i den første dobbeltlektion, hvilke del-emner, der skal arbejdes med f.eks.:

1) datamaskinen i samfundet, f.eks.: registre, pengeinstitutter, elektronisk tekstbehandling.

2) problemløsning på datamaskine: algoritmebegrebet, modeller.

3) forskellige typer for databehandling: kuglerammer, kanthulkort.

4) datamaskinen i hjemmet: videospil, tekst-TV, hjemmecomputere.

Disse overskrifter er selvfølgelig meget brede, og vil i løbet af skoleåret blive delt op i mindre emne-flader.

En af årsagerne til at jeg forlod den færdige undervisningsplan, var at skoleåret for en 10. klasse er delt op i mange perioder imellem: erhvervspraktik, feature arrangementer, skole-festdage, terminsprøver etc. Derfor har jeg ladet hver dobbelttime være en lille enhed. Jeg har, så vidt det har været muligt, forsøgt at have en vis kontinuitet imellem enhederne. Men det kan være vanskeligt, hvis der dukker en spændende TV-udsendelse, eller et udklip fra en avis op.

I begyndelsen af skoleåret benyttede vi bøgerne fra Abacus-serien, »Data og information« og »Fra regnebrædt til datamaskine«. Senere gik vi over til »Programmeret fremtid«, der indholdsmæssigt er delt op i korte emner. Når dette materiale bliver suppleret med film fra STC og EFG. TV-udsendelser og avisklip forløber efterårets ca. 15 dobbeltlektioner hurtigt.

Med den rivende udvikling, der i øjeblikket foregår indenfor EDB, er det **ikke** muligt at genbruge ret mange avisklip fra tidligere år. Det kan derfor være vanskeligt, for ikke at sige umuligt, at have en samling liggende klar. hvis der opstår »et hul« i undervisningen.

I løbet af forå ret har der været mulighed for lidt længere forløb. Disse forløb består i perioder, hvor eleverne sætter sig nøjere ind i et bestemt emne.

Arbejdsplanen for en periode er normalt:

a. Kort indledning til emnet.

Hver gruppe får et lille hæfte med 5-8 sider indeholdende oplysninger om emnet og evt. nogle avisartikler til belysning af forskellige holdninger. På sidste side er der forslag til det videre arbejde.

- b. Indsamling af oplysninger. Ud fra mine forslag arbejder grupperne videre med emnet. De skaffer yderligere oplysningerne ved hjælp af besøg, interviews og undersøgelser.
- c. Fremlæggelse af resultater for den øvrige del af holdet.

Del tidsmæssige forbrug er normalt:

- a. 1 dobbeltlektion. Den tid bruges til inddeling i grupper med 2-4 elever i hver, samt valg af emne. Hvis jeg allerede har udarbejdet materiale, bliver det straks udleveret. Ellers bliver det udleveret den følgende uge.
- b. 3-4 dobbeltlektioner. Eleverne forsøger at tilrettelægge besøg på dage, hvor de har datalære. Ellers tilrettelægger de selv arbejdet i grupperne.
- c. Ca. 1 lektion pr. gruppe.
- I dette skoleår har grupper arbejdet med:

Registre Tekst-TV og Teledata Bredbåndsnet Industrirobotter DAN-kort EDB-underholdning: Video-film/spil og hjemmecomputere.

Emnet registre har alle elever allerede arbejdet med, idet alle elever har skrevet til CPR-registret. Når eleverne har fået udskrifterne hjem, bliver forskellige eksempler gennemgået.

Tidligere år har jeg benyttet nogen tid på brug af rutediagrammer som beskrivelsesmiddel for en algoritme. Disse diagrammer har kun været til glæde for meget få elever. I dette skoleår har jeg benyttet en lidt anden type: Ex: En algoritme, der skal indlæse 10 tal og finde gennemsnit og maksimum, kan beskrives således:

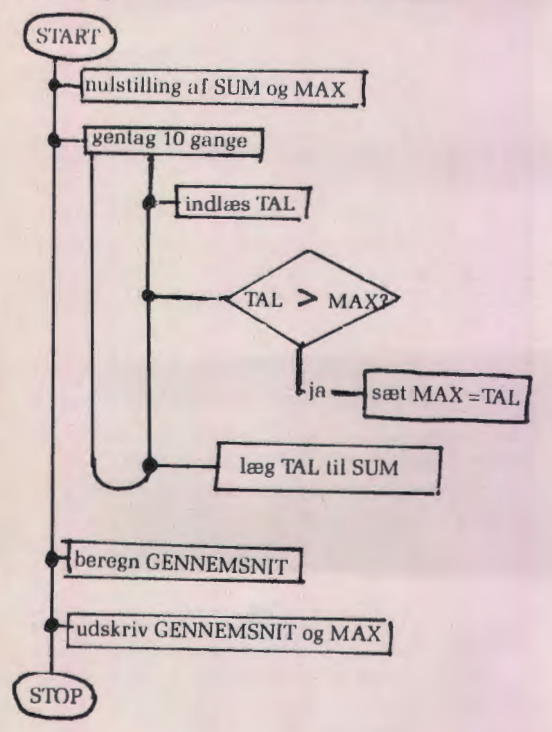

Det viste sig, at flere elever end tidligere benyttede denne form. Men i del lange løb kniber det for eleverne at lave forberedelser af denne art, før end de skiver programmet. De hurtigere rettemuligheder på en mikrobevirker, at de fleste elever bruger mindre og mindre tid til forberedelserne og i stedet for retter i programmet, hvis algoritmen var dårlig.

Denne beskrivelsesform har endvidere den fordel, at det klart fremgår, at »et stort problem kan deles op i små problemer« . På denne måde kan eleverne nemmmere få et overblik over en større opgave. Den kan deles op i mindre enheder efter diagrammet, og hver elev kan så lave sin del, der til sidst sættes sammen ved hjælp af EXEC PROC-kald med tilhørende PROC/ENDPROC.

### **Programmering**

Hvad enten man kan lide det eller ej: De fleste elever vælger datalære, fordi de gerne vil lære at programmere. Som tidligere nævnt har eleverne mulighed for at programmere i deres fritid. En indlæring i programmering begynder efter 3-4 dobbeltlektioner. Indtil da havde vi benyttet datamaskinen som hjælpemiddel, f.eks. til simuleringer, beregner ved rentesregning, osv.

Som undervisningsmateriale blev benyttet Mogens Lyster: »Det lille trykkeri« , »El tegneprogram « og »Tekstbehandling«. Materialet blev udleveret langsomt, dvs. at eleverne fik nogle sider udleveret, hver gang de havde arbejdet med øvelserne. Hver gang noterede jeg ned. hvor meget eleven havde fået udleveret, samt hvor meget han havde fået gennemgået. Dette kan måske synes lidt »barskt«, men eleverne følte det ikke som et yderligere tryk i retning af »konkurrenceræset«, men i stedet for en hjælp, hvis materialet var blevet væk, eller de havde glemt det hjemme.

I løbet af skoleåret har alle elever arbejdet det første kapitel igennem, de fleste 2 kapitler og nogle (3 elever) alle 3 kapitler. 1 elev var igennem alle 3 kapitler inden jul. I hver dobbeltlektion blev der gennemgået en lille smule (max. 15 min.), og eleverne kunne derpå arbejde videre. når de havde bestilt tid. Hvis der opstod problemer, blev disse afhjulpet dels i slutningen af sidste lektion, og dels [og oftest) i det daglige; i frikvarterer, før og efter skoletid.

I løbet af skoleåret har datalæreholdet også udført »bestilt arbejde«. Her nogle eksempler fra de sidste 2 skoleår:

Lige før jul havde hele skolen en »klippe-klistre-dag«. Nogle elever havde valgt at dække selve dagen med en lille avis, samt en artikel i skolebladet. Faglokalet blev derfor ændret til redaktion og en elevs tekstbehandlingssystem blev benyttet af redaktionen. Programmet var blevet færdigt ca . 3 uger tidligere, og en elev fra holdet blev en eftermiddag og aften efter skoletid for at sætte sig ind i principperne.

I foråret havde to 8. klasser el projekt med udbringning af mad i spisefrikvarteret. Igen blev maskinen benyttet. Der blev fremstillet et program til bestilling, et til udskrivning af bestillinger, et til indtastning af tallene osv. Desværre havde planlæggerne af projektet ikke taget højde for, at der skulle bruges en del tid til at indtaste nye data (betaling af restancer. nye bestillinger, etc.) hver eftermiddag, så hele projektet blev desuden gennemarbejdet ved håndarbejde.

Tidligere har datamaten været benyttet til beregning af mandatfordeling ved et prøvevalg. Desværre røg den i gulvet på selve dagen. Den kunne derfor ikke benyttes, men datalæreholdet var p.g.a. udarbejdningen af programmet så meget inde i beregningen af en mandatfordeling, at de foretog beregningerne på en tavle, overvåget af »rigtige« folkevalgte. Beregningerne klarede eleverne på ca. 10 min. , og da datamaten vendte tilbage, var der ingen uoverensstemmelser imellem beregningerne. Disse udadvendte aktiviteter har flere positive sider. Yngre elevers interesse for valgfagene bliver skærpet. Indstillingen hos klassekammerater og til dels lærere til elever på holdet bliver ændret, når man opdager, at al det »programmering« kan benyttes til at løse fælles opgaver. Blandt elever på valgholdet er der store forventninger til, hvad de skal lave i dette skoleår.

### **Set i bakspejlet**

Når jeg ser tibage over et helt skoleår, må jeg erkende, at der både er successer og enkelte fiaskoer i tilrettelæggelsen. De mest tilfredsstillende perioder var gruppeperioderne. Eleverne følte, at når de selv kunne tilrettelægge deres arbejde, blev slutresultatet bedst. I enkelte fælles forløb, var der »for mange løse ender«.

Fælles emner som »edb på arbejdspladsen« »indføring af ny teknologi« var blandt fiaskoerne. Eleverne følte, al emnerne var for abstrakte og diffuse.

Materialet til programmering har fungeret fint. Nogle steder skal der laves lidt rettelser i de foreslåede programmer, for at få dem til at køre på vores datamat, men når først en elev har fået disse rettelser, afleveres de hurtigt videre til alle andre elever på holdet. Det samme gælder små finesser i programmeringen. F.eks. kom det på mode at have et »Menu-program« , der kunne kalde alle elevens andre programmer. Denne ide benyttede alle elever indenfor 14 dage.

På samme måde gik det, da de første elever skulle lære om brug af filer. Jeg havde fremstillet materiale. og var lidt nervøs for at det var for svært. Men da den første elev opdagede, at det kunne benyttes til registrering af »high-score« til et spilleprogram (fremstillet udenfor skoletiden), skulle alle andre elever straks igang med at lære at benytte filer.

Senere opdagede de, at det var uundværligt i forbindelse med tekstbehandling og registre, og materialet fik fornyet aktualitet.

De fleste elever har været tilfredse med året. En del af dem ærgrer sig over, at de først kunne deltage i undervisningen i 10. klasse. Men det bliver der forhåbentlig rådet bod på nu.

# **Kan vi købe rigtigt EDB-udstyr til folkeskolen?**

Af Georg Leth Hansen, Tingbjerg skole. København

I den livlige debat om mikrocomputerens betydning for os alle sammen høres der ustandselig røster, der agiterer for en omgående og massiv indmarch af »mikroer« i folkeskolen. Skolerne modtager en stadig strøm af reklamer, der på farvestrålende vis priser de forskellige elektroniske produkter, der hver for sig mere eller mindre direkte betegnes som »det bedste til skolebrug«.

Loven om datalære som valgfag i 8.-9. kl. vil antagelig bringe en masse lærere fra folkeskolen ud i det kaotisk myldrende EDB-marked for at tage de lovpriste vidundere nærmere i øjesyn. For mange skoler skal den udsendte medarbejder tage stilling til en betydelig investering, og nogle vil nok måtte sande. at de ikke har viden nok til at træffe en kvalificeret afgørelse om brugen af mange tusind kr., som i hvert fald delvis bliver brugt på bekostning af andre fag . De tekniske spørgsmål melder sig i hobetal: Er BASIC eller COMAL bedst? Hvad er forskellen på CP/M og MS-DOS? Hvilke fordele er der ved PASCAL? Skal man foretrække ROM og gå RAM forbi eller omvendt? Dur maskinen, hvis den ikke har PEEK og POKE? - Den seminarie- og/eller D.L.H.-uddannede datalærelærer kan nok få sit besvær med at holde rede på de professionelle EDB-folks tekniske redegørelser for »hardware« og »software«.

### **Udstyr til datalære**

Men foruden de tekniske overvejelser, der kræver mere specialviden om EDB. end de fleste af os råder over, er der nogle meget jordnære kriterier, som vi også kan og bør lægge vægt på:

Til datalære annonceres der bl.a. for systemer, der består af et antal computere, som er sammenkoblede gennem en fælles kontaktenhed. Der kan så være fælles printer og fælles diskette-station. Der er ikke noget. der umiddelbart taler imod anskaffelse af et sådant system. Alligevel kan man vel nok finde på nogle praktiske spørgsmål at stille:

Kan systemet f.eks. mindst det samme som de almindeligste hjemmecomputere? Det vil jo være rart at kunne reproducere ting, som eleverne har med hjemmefra .

Kan skolens TV-apparat tilsluttes systemet som demonstrationsmonitor?

Kan systemet deles? Det vil være praktisk at kunne tage en eller flere af computerne ud til brug i et andet lokale, og det må kunne gøres uden kunstgreb. Ligeledes må systemet kunne udbygges. Det kan jo af hensyn til prisen være nødvendig at starte småt og udbygge gennem flere år.

Er sammenkoblingen sådan, at de enkelte computere kan »snakke sammen« , eller er der kun tale om fælles anvendelse af printer m.m.? Det vil være en fordel indenfor systemet at kunne simulere tilslutning til et større dataanlæg. Desuden vil »snakke sammen«-programmer oplagt være motiverende opgaver for elever.

Hvordan er opstart og standsning af systemet? På visse datamater skal der indlæses op til 3 disketter i rigtig rækkefølge, før man er klar; og afslutter man brugen forkert, får den næste bruger problemer. Sådan noget vil uvægerlig skabe en masse besvær på en skole. Utilsigtede strømafbrydelser, tilfældig pillen ved systemets knapper vil forekomme og må ikke kunne skabe problemer. Derfor skal både opstart og afslutning være så enkelt som tryk på en knap.

### **Udstyr til datamatstøttet undervisning**

Datamaten skal også benyttes til datamatstøttet undervisning i andre fag. Her træder kravet om enkel betjening særlig stærkt frem, eftersom maskinen skal benyttes af lærere og elever, der kan være helt uden kendskab til den.

I øvrigt vil spørgsmålene nok mere gå på, om maskinens formuleringsevne er tilstrækkelig til de fag, hvor den skal benyttes. D.v.s. hvor tæt kommer den i fleksibilitet på del ganske fleksible formuleringsmiddel papir og blyant?

Det har i flere år været en selvfølge med et komplet dansk alfabet, selvom æ, ø og å giver visse tekniske problemer. Det må på et nyt anlæg også være en selvfølge med både store og små bogstaver samt en typografi, der er lige så let læselig som almindelig trykt tekst. Datamaten må jo påregnes brugt også af dårlige læsere blandt vore elever.

Skal der laves ordentlige programmer til fremmedsprog, må maskinen uden besvær kunne frembringe tysk ii samt svensk ii og ii. Den må endvidere råde over de 3 franske accenter samt c-dille.

I matematikken er der brug for en del symboler, som næppe findes på nogen datamater endnu. Det mest elementære eksempel er det almindelige gangetegn, som efter dansk tradition er enten et kryds (ikke bogstavet »x«) eller en prik hævet en halv bogstavhøjde over skrivelinien. Eksponenter, som de kendes fra benævnelser som cm' kan heller ikke umiddelbart formuleres af eksisterende datamater. Men der er brug for det til areal- og rumfangsopgaver samt til 2 .- og 3. gradsligninger. Eksponentens fysiske størrelse kan også bruges i formuleringen af brøker, hvis datamaten kan lave en vandret brøkstreg og en nævner neden under. Er der datamater, der kan gøre det?

Ingen datamatfabrik har satset på tegnene fra mængdelæren, selvom der er masser af dem: »tilhører«, »tilhører ikke«. »fællesmængde«, »foreningsmængde«, »delmængde« og mange andre, bl.a. den lodrette streg, der mærkeligt nok altid har manglet både på datamater og almindelige skrivemaskiner.

Hvor megen vægt, der skal lægges på mængdelærens tegn, kan nok diskuteres. Derimod bør rodtegnet være hævet over enhver diskussion, eftersom kvadratroden findes som funktion i ethvert programmeringssprog. Hvem kommer først med et ordentligt rodtegn?

-Mange datamater kan ikke formulere tal med mere end 6 betydende cifre. Det er i vore inflationstider for lidt. De almindelige lommeregnere klarer jo 8 cifre, og opgaver i kombinatorik kan bringe behovet endnu højere op.

### **Afslutning**

Det er ikke muligt at finde det ideelle dataanlæg ud fra de her opstillede ønsker. Men her er givet nogle eksempler på ting, som den enkelte indkøber selv må afveje både indbyrdes og i forhold til en række andre ting.

Og forhåbentlig får de professionelle EDB-folk nogle ideer til produktudvikling, navnlig på baggrund af. at man fra branchens egen annoncering kan hente følgende citat: »Datamater er et hjælpemiddel, som skal tilpasses eksisterende metoder og traditioner i undervisningen - og ikke omvendt«.

# **DATALÆRE-service**

Af Bo Boisen Pedersen.

Siden Datalæreforeningens start i '76 er der udkommet 31 numre af Data lære, og mange nye medlemmer er kommet til. Redaktøren ligger inde med et varierende antal af de enkelte numre, og de kan købes for 10 kr. stykket. Men hvilke skulle du så købe. hvis du da ikke ville have dem alle? (Det sidste kan nu ikke lade sig gøre, idet årgang 1. nr. 3 (1/3) og 7/1 er »udsolgt«, medens 1/1. 7/4 og 8/1 er tæt på).

Dut følgende er en SUBJEKTIV udvælgelse af artikler med angivelse af, hvilket nummer/hvilke numre, de er indeholdt i. Du vil bemærke, at de ovennævnte udsolgte numre figurerer, og skulle du stærkt ønske pågældende nummer. vil vi overveje kopiering af artiklen/artiklerne.

### ALMENT.

(1) Datalære i de 16-19 åriges uddannelse (H. 8. Rasmussen]: 3/1.

(2) EDB i Sveriges folkeskole (Peter 8. Yde): 5/4.

(3) Nogle tanker om EDB-udvikling (Carl Tange]: 6/2.

[4) Amerika nske tilstande på EDB-områ det

[Jannik Johansen): 6/3.

(5) 1980'ernes udfordring til humaniora

[Hans Hessellund): 6/4.

[6) Datamaskiner og undervisning i Finland [Reino Korpela): 6/4.

(7) Derfor datalære i folkeskolen (Chr. Wang): 7/2.

[8) Datalæ re i Ve steuropa [Jannik Johansen): 7/2.

PRAKSIS ( $*$ \*« betyder (delvis) dokumentation/listning). [9\*) Supermarkedet: En lille simulator

[Børge Christensen): 1/2. 1/3. 1/4.

(10\*) Rutediagrammer - hvad skal det være godt for? (H. B. Hansen): 1/3.

 $(11<sup>*</sup>)$  Løst og fast om simulation (H. B. Hansen): 2/1.

[12) Datamaskine-simulation som pædagogisk hjælpemiddel [Peter Ferdinand og Leif Pedersen): 2/2.

[ 13\*) Sorterings-algoritmer [Børge Christensen]: 2/2. 2/3. 2/4. 3/2. 3/4. 4/3, 5/1.

[14\*) Om datamaskinens aritmetik [H. 8. Hansen): 2/2.

[15 \*) El simpelt grafisk s ystem i COMAL

[H. 8. Hansen): 2/4.

[16\*) Kvadratsummer af naturlige tal

[Jens Carstensen]: 3/1.

[17\*) Om kæder af hele positive tal

[Jens Carstensen): 3/2.

(18\*) Tårnet i Hanoi (H. B. Hansen): 3/2.

(19\*) Fattigmands grafiske databehandling

(H. B. Hansen): 3/3.

(20\*) En eksperimentel sammenligning af lo datamaler [H. B. Hansen): 3/4.

til 158 cifre. [Chr. Michelsen]: 4/3. [22\*) BAKSPOR (kombinatorik) [H. 8. Hansen): 5/1. (23\*) SOFIE [diff.ligning) [Keld Helsgaun): 5/1. (24 \*) »Tekst-statistik-program« (Børge Christensen): 5/2. (25\*) En simulator (Finn H. Kristiansen): 5/3. (26) COMALIEN - en banans tal [Erling Schmidt): 5/4. [27\*) Dokumenlalion (Teddy Lang Petersen): 6/3. (28) Datamat formidlet undervisning (Karsten Schacht-Petersen): 6/3. [29\*) Datamaskinen anvendt li] dataregistrering og processtyring i fysik- og kemiundervisningen [Poul Hedgaard og Birgir Norddahl): 6/3. (30\*) SKEMA (statistik] [Thorkild Skjelborg): 6/3. (31 \*) Sortering - hvor hurtigt kan det gøres? (Povl Holm): 6/4. [32\*) Myresnak (Viggo Sadolin]: 7/1. 7/2. [33\*) Tegngenerator (Jørgen H. Christiansen): 7/3. 7/4. (34) Bevægelseshæmmedes brug af datamaskinen [Karsten Veslergaard): 7/3. (35\*) Lidt om grafik (Leo Højsholt-Poulsen): 7/3. [36\*) Datamaler i fysikundervisningen (LOGO?) (Frank Bason): 7/3. [37\*) Data-spil [simulator) (Inge-Lise Salomon): 7/3. [38) Uni(versal)-File [Jørgen H. Christiansen): 7/4. 8/1. [39\*) Filer i kassevis [Erling Schmidt): 7/4. [40\*) SIMULEX (Viggo Sadolin): 7/4. [41 \*) Cirkellegningsalgoritme (Mogens Møller Nielsen]: 8/1. [42\*) SKOMAL - Skolens malemaliske algoritmesprog (Viggo Sadolin): 8/1. (43\*) Forsøg med anvendelse af EDB i grammatiktræning [Flemming Forsberg]: 8/2. (44\*) Hashing (Jørgen H. Christiansen]: 8/2.

[21 \*) 69! 100! 69! - Eller hvorledes 100 udråbstegn bliver

[45\*) PLATO-systemet på RECAU [Kurt Nikolajsen): 8/2. Såfremt du ønsker een eller flere artikel-serier. så henvend dig til redaktøren!

# **Nyt fra datalæreudvalget**

Som del fremgår andetsteds i bladet, er lovforslaget om indførelse af datalære i folkeskolen for tiden til behandling i folketinget.

Udvalget vedrørende datalære i folkeskolen er fremkommet med sit forslag til formål for datalære, og arbejder nu intenst med forslaget til vejledende læseplan og undervisningsvejledning for valgfaget. Efter sommerferien vil udvalget så lage fal på vejledende materiale vedrørende den obligatoriske behandling af datalære i folkeskolen.

### **Udvalgets forslag til formål:**

formålet med undervisningen er. al eleverne erhverver sig indsigt i elektronisk databehandling og dennes anvendelsesområder.

Stk. 2. Undervisningen skal give eleverne mulighed for oplevelse af og erfaring med problemløsning gennem brug af datamater.

Stk. 3. Undervisningen skal medvirke til. al eleverne får baggrund for al kunne vurdere og tage stilling til de muligheder. påvirkninger og konsekvenser. der følger af brugen af datamater.

# **personlige**  Fremtidens<sup>V</sup>datamat til mikropris...

JET 80

**fra kr. 23.800,-**

**exci. moms** 

# **der bliver flere og flere og flere og flere ...**

2850 N Æ

Stor kapacitet - standardversionen har 128 Kbyte RAM, 2 diskettestationer samt CP/M plus operativsystem og mange porte. **Systemprogrammel** - nyeste version - CP/M plus 3.0 - giver hurtig programkørsel samt adgang til verdens storste programbibliotek - også på dansk.

JET 80

 $\frac{MFTRIC}{\sqrt{n^2 + n^2 + n^2}}$ 

**Fremtidssikret** - kan udvides med eksternt Winchester-lager, 8" disketter, netværk til 32 brugere samt standard modulkort til Europakortserien.

**Dansk betjeningsvejledning** - undervisning tilbydes. **Arbejdsplads** - ergonomisk , med løst tastatur. Ekstra tilbehør - grafisk terminal, monocrome eller farver.

PRISEKSEMPLER EXCL. MOMS : Enkeltkortdatamat – incl. CP/M plus 3.0 – kr. 6.500, JET 80/F0.8 + terminal (2×400 Kbyte) – kr. 23.800,-JET 80/F1.6 + terminal  $(2 \times 800 \text{ Kbyte}) - \text{kr. } 25.800,$ Fås også med 1.2 Mbyte disketter og Winchester-lager samt disketteløs arbejdsstation til JETNET. BENYT VORT EN-DAGS LÅNETILBUD'

JET 80

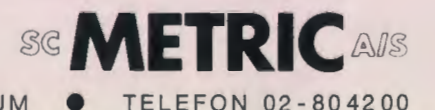

ET 80

DATAAFDELINGSKOD SBOR GVEJ 305

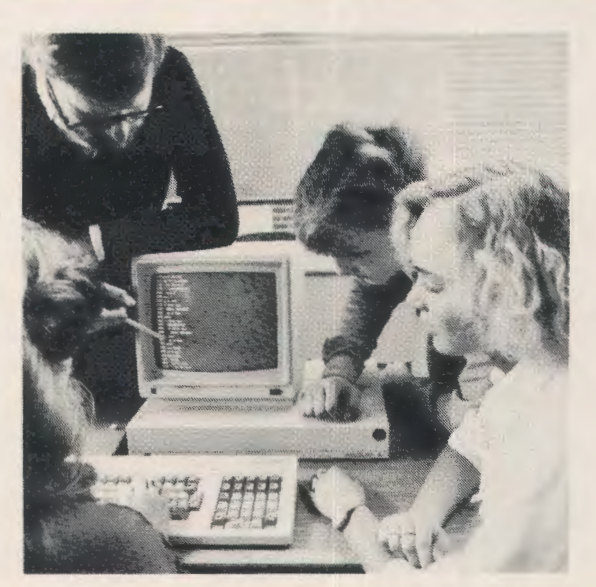

# **Datalære i skolen er nu en realitet -det er Piccoline også.**

Folketinget har besluttet, at datalære skal være et valgfag i skolen.

Regnecentralen følger beslutningen op med en helt ny mikro, der flytter grænserne for skolebrug: PICCOLINE.

PICCOLINE er et resultat af RC's mangeårige samarbejde med det danske undervisningssystem. Samtidig er PICCOLINE forsynet med den nyeste teknologi. PICCOLINE er faktisk en lillesøster til RC's PARTNER, som i dag anses for en af markedets mest avancerede personlige datamater.

Men PICCOLINE er specielt udformet til undervisningsbrug med prisbillige enkeltstationer, der deler lagerkapacitet og skrivere. Som standard er PICCOLINE forsynet med stort internt lager, ægte grafik, mulighed for afvikling af flere programmer samtidigt og faciliteter, som man før kun drømte om i undervisningssektoren.

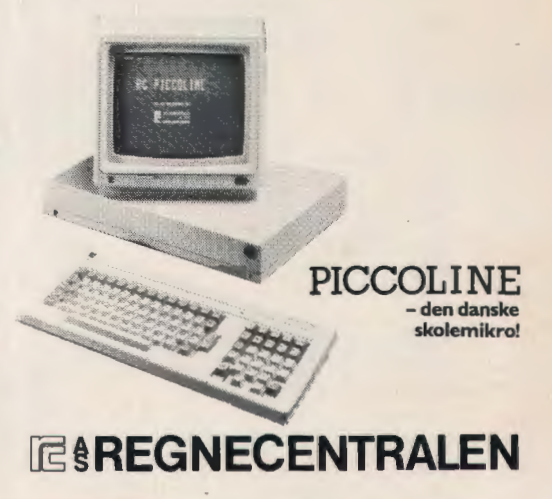

Ring efter en brochure.

Forhandlere: U-Data 02-66 00 64. L.R. Data 07-15 47 11. Max Bodenhoff 01 -14 63 04. EL-FI Data 05-93 32 00. Arne Nielsen Kontordata 07-42 29 11. PIF Data (Færøerne) 04-21 12 66. EDB-Centralen (Grønland) 43 556.